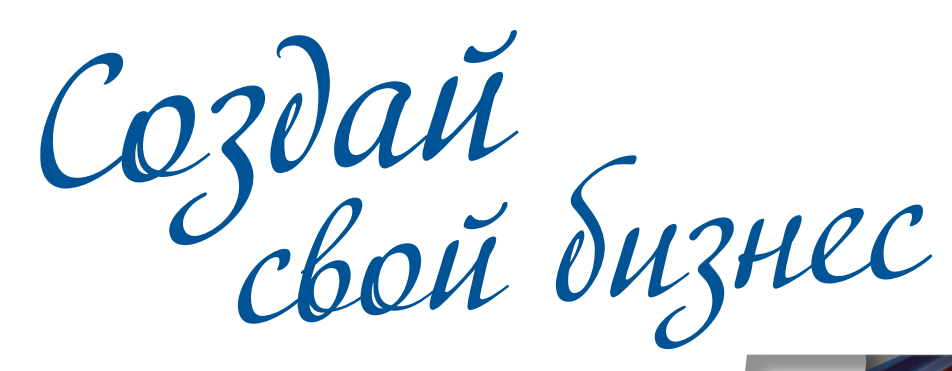

# Налоговый путеводитель

юридического лица

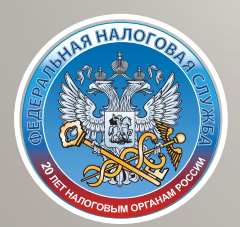

www.nalog.ru

# Все не так сложно

Вы уже имеете опыт работы в коммерческих или государственных структурах, и вас многое не устраивает: недостаточно высокая зарплата, неудобный график, многочасовые пробки по дороге на работу. Наконец, вам не нравится руководитель, но вы – часто против своей воли – вынуждены соглашаться с его решениями. Ведь вы наемный работник, и решения владельцев компании или менеджеров руководящего звена приходится выполнять независимо от того, нравятся они вам или нет.

Из такой ситуации есть только один выход – попытаться создать свой бизнес. Тогда вы сможете устанавливать свои правила. Кроме того, это позволит вам реализовать свой творческий потенциал и получить достойное финансовое вознаграждение.

Не стоит думать, что свой бизнес – удел избранных. Все не так сложно, если у вас есть пошаговая инструкция о том, как начать свое дело, выбрать режим налогообложения и избежать проблем при налоговых проверках.

Надеемся, что эта брошюра, подготовленная специалистами ФНС России и предпринимателями, развеет все ваши сомнения и вселит уверенность в будущем.

Желаем доброго пути!

P.S.Успехов вам в своем деле!

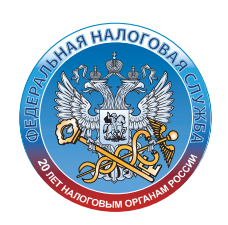

Информация актуальна по состоянию на 31 декабря 2012 года.

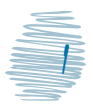

# Содертание

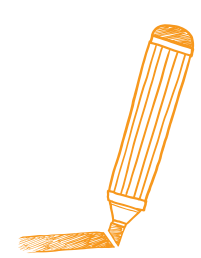

#### Первые шаги, или Как не заблудиться

# 

Создавая свой бизнес, вы вступаете в «отношения» с государством. Чтобы их «узаконить», нужно пройти государственную регистрацию. Ваша задача – выбрать организационно-правовую форму для компании, собрать пакет документов и сдать их в налоговую инспекцию

# 

 $23$ 

У каждого налогоплательщика, в том числе и у вашей компании, есть свои права и обязанности. И то и другое нужно знать и при этом помнить, что соблюдения норм закона вы вправе требовать и от налоговой инспекции.

#### Выбор режима налогообложения,

Налоговый режим вы выбираете самостоятельно. По большому счету у вас два варианта – общий режим или специальный. Чтобы не ошибиться в выборе, придется оценить масштаб будущего бизнеса, его затратность и многое другое

# 

НДС - один из основных налогов, уплачиваемых при общем режиме. Налоговые инспекторы при проверках обращают на него самое пристальное внимание. Поэтому читайте внимательно - как начислять, принимать к вычету и когда выставлять счета-фактуры

# 

Как только вы обзавелись имуществом и учли его на балансе в качестве основного средства, вам придется платить с него налог

# 

Прибыль - это доходы минус расходы. А все расходы лолжны быть обоснованы, локументально полтверждены и произведены для деятельности, направленной на получение дохода. Запомните эти правила и неукоснительно им следуйте и проверки вам не страшны

#### Упрощенная система налогообложения (УСН).......................

Специальные налоговые режимы предназначены для того, чтобы максимально облегчить жизнь малому предпринимательству. А УСН - самый распространенный из спецрежимов. Итак, пока ваш бизнес не подрастет, добро пожаловать в ряды «упрошенцев»

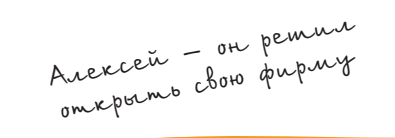

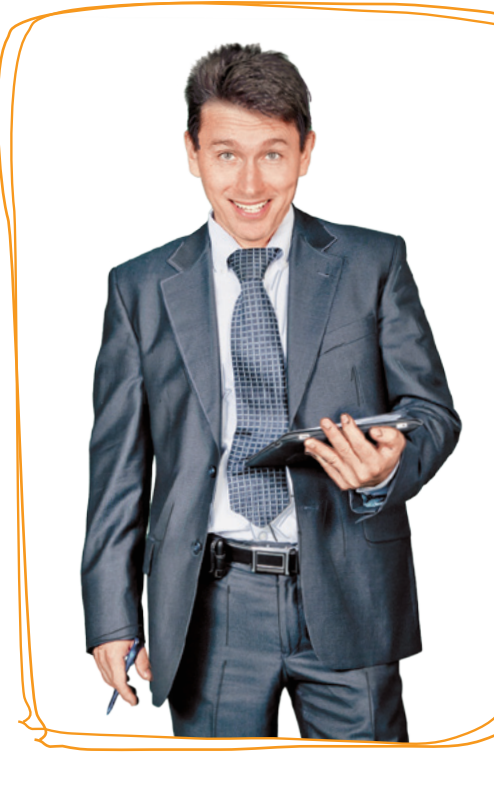

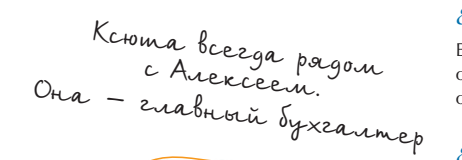

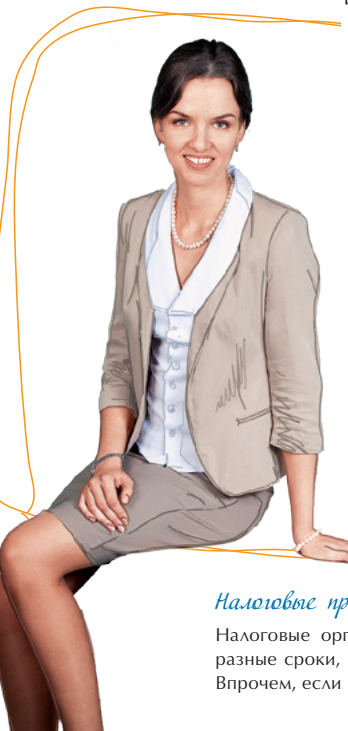

#### 

Если вы производите сельскохозяйственную продукцию, то ЕСХН оптимальный выбор. Ведь при этом режиме вы платите всего 6% от разницы между доходами и расходами

#### Единый налог на вмененный доход

Чем отличается ЕНВД – сколько бы вы ни заработали, платить будете одинаково - 15% от вмененного дохода. Кстати, это единственный режим, выбор которого пока не происходит доброводьно. Он применяется по решению местных властей и только по определенным видам деятельности

#### 35

Платежное поручение - основной документ в безналичных расчетах. Чтобы его правильно заполнить, нужно учесть массу нюансов. Каким способом оформить - решать вам. Можно на бумаге, а мож-НО В ЭЛЕКТРОННОМ ВИДЕ

#### 

Наличные денежные расчеты придется производить при помощи кассового аппарата. Хлопот с ним немало: зарегистрировать, слелить за исправностью и – главное – правильно применять! А можно ли обойтись без него? Исключения есть...

# 

Налоговые органы проводят камеральные и выездные проверки, у них разные сроки, задачи, порядок. И если выявлены нарушения - ждите акт. Впрочем, если вы не согласны с выводами, можете их обжаловать

#### 

54

Изменился состав учредителей вашей фирмы, решили увеличить уставный капитал – прилется вносить изменения в учрелительные локументы, а значит, и в ЕГРЮЛ. От вас требуется одно – собрать документы и уведомить налоговый орган

# 

57

 $61$ 

Когда-то вы с другом создали фирму и думали, что будете работать вместе всегда. Но вскоре поняли, что вам уже тесно в одной компании. Пока дело не дошло до серьезного конфликта, нужно провести реорганизацию в форме разделения. Главное - не забудьте уведомить налоговую инспекцию о своем решении

# 

Решение принято - закрываетесь. Чтобы в будущем не возникло проблем, необходимо получить свидетельство о государственной регистрации ликвидации юридического лица. Для этого придется собрать пакет документов и отправить в налоговую инспекцию

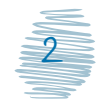

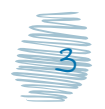

 $\overline{31}$ 

44

## **Важно**

«Каждый обязан платить законно установленные налоги и сборы» – гласит ст. 57 Конституции Российской Федерации.

первые шаги, или Как не заблудиться в лабиринтах законодательства

Прежде чем начать свое дело и зарегистрировать фирму – юридическое лицо, ознакомимся с некоторыми важными вещами. Итак, всего несколько слов…

# О договорах

Начиная свой бизнес, вы вступаете в сферу действия гражданско-правовых отношений. Вам придется заключать договоры с другими экономическими субъектами или с гражданами – физическими лицами на выполнение работ, оказание услуг, поставку товаров.

Виды договоров, порядок их заключения и расторжения определены в Гражданском кодексе Российской Федерации (далее – Гражданский кодекс). Там же дается определение предпринимательской деятельности – как самостоятельной, осуществляемой на свой риск и направленной на систематическое получение дохода.

# Коротко о налоговой системе

Сведения о системе налогов и сборов, порядке их исчисления и уплаты, о представлении налоговых деклараций и о взаимоотношениях с налоговыми органами содержатся в Налоговом кодексе Российской Федерации (далее – Налоговый кодекс). Также налоговое законодательство включает в себя федеральные и региональные законы о налогах и сборах, нормативные правовые акты муниципальных образований. Кроме того, Минфин России и ФНС России вправе в пределах своей компетенции издавать нормативные документы по вопросам, связанным с налогами. Например, приказы, которыми утверждаются формы налоговых деклараций. Многие из

документов можно найти в Интернете на сайте ФНС России www.nalog.ru. Запомните этот адрес, он вам пригодится. Там, в разделе «Электронные услуги», множество удобных сервисов, которые помогут заполнить формы заявлений, уплатить налоги и пр.

# Структура налоговых органов

Построена по территориальному признаку. Это значит, что ваша организация будет состоять на учете в налоговом органе по месту ее нахождения (ИФНС), а также в иных налоговых органах, если на то будут основания. В ИФНС, в частности, вы будете подавать налоговые декларации. По отношению к вашей налоговой инспекции вышестоящим налоговым органом является Управление ФНС России по субъекту Российской Федерации (области, краю, республике). Обращаться туда можно для обжалования решения вашей налоговой инспекции по результатам налоговой проверки. Вышестоящим органом по отношению к УФНС России по субъекту Российской Федерации является Федеральная налоговая служба (ФНС России).

# Немного о страховых взносах

Порядок исчисления и уплаты страховых взносов во внебюджетные фонды (Пенсионный фонд, Фонд социального страхования и Федеральный фонд обязательного медицинского страхования), как и размер тарифов, регулируется Федеральным законом от 24.07.2009 № 212-ФЗ «О страховых взносах в Пенсионный фонд Российской Федерации, Фонд социального страхования Российской Федерации, Федеральный фонд обязательного медицинского страхования». Все подробности можно узнать в территориальном органе соответствующего внебюджетного фонда.

# Денежные расчеты

Порядок наличных и безналичных расчетов регулируется Банком России.

# Лицензии

Некоторые виды деятельности разрешается вести только при наличии лицензии (например, производить лекарства, оказывать услуги связи, охраны и пр.). Порядок получения лицензий закреплен Федеральным законом от 04.05.2011 № 99-ФЗ «О лицензировании отдельных видов деятельности».

Сфера бухгалтерского учета и все, что с ней<br>возано, – компетенция<br>Минфина России.  $cb$ азано, – компетенция Эту тему мы не рассматриваем.

# **Важно**

Если налоги не уплачены в срок, то налоговый орган принимает меры по их взысканию, например, за счет средств на счетах в банках или даже за счет имущества неплательщика (ст. 46, 47, 76, 77 Налогового кодекса). Если же финансовое положение не позволяет погасить долг, то налоговый орган может предоставить отсрочку или рассрочку по уплате налогов. Для этого, правда, должны быть основания, перечисленные в ст. 64 Налогового кодекса.

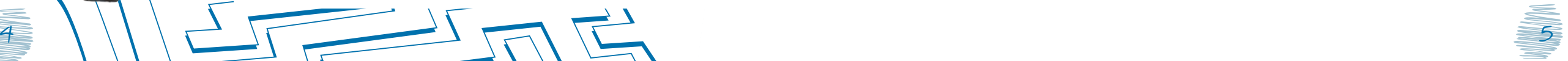

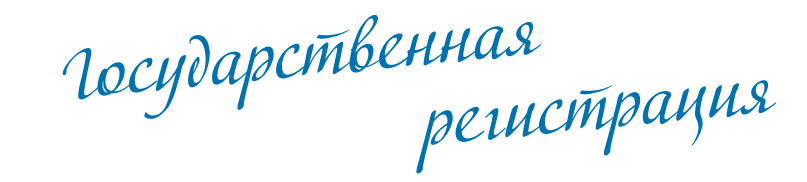

# **3 причины выбрать ООО**

**1.** ООО не должно выпускать акции и проходить сложную процедуру регистрации их выпуска.

**2.** ООО не обязано публиковать финансовые результаты деятельности в средствах массовой информации.

**3.** Законодательство предъявляет минимальные требования к участникам ООО.

#### **Совет**

Получить информацию об адресе регистрации юридического лица можно на сайте **www.nalog.ru** Электронные услуги  $\rightarrow$ Проверь себя и контрагента  $\rightarrow$  Адреса массовой регистрации (адреса, указанные при государственной регистрации в качестве места нахождения несколькими юридическими лицами)

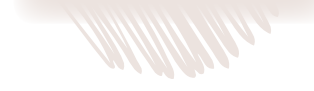

Еще до подачи документов на регистрацию нужно выбрать организационно-правовую форму для вашей компании, а также определить, по какому адресу будет поддерживаться связь с вашей фирмой.

# **Шаг 1. Выбираем форму**

Самыми распространенными организационно-правовыми формами юридических лиц являются:

- общество с ограниченной ответственностью (ООО);
- закрытое акционерное общество (ЗАО);

• открытое акционерное общество (ОАО). Выбрать вы можете любую из них.

#### **! Внимание**

Учтите, что для малого предпринимательства наиболее удобной формой деятельности считается ООО.

#### **Закон и порядок**

Порядок учреждения ООО регламентирован ст. 11 Федерального закона от 08.02.1998 № 14-ФЗ «Об обществах с ограниченной ответственностью», порядок учреждения ЗАО, ОАО – ст. 9 Федерального закона от 26.12.1995 № 208-ФЗ «Об акционерных обществах».

# **Шаг 2. Определяемся с адресом**

Адресом регистрации юридического лица считается тот адрес, по которому находится его руководитель – директор, генеральный директор и т. п., или, выражаясь языком закона, «постоянно действующий исполнительный орган компании».

В качестве адреса организации можно использовать адрес собственного офиса учредителя, в том числе и домашний адрес руководителя фирмы. Адресом компании может быть и адрес арендованного помещения.

#### **! Внимание**

Главное, чтобы по адресу регистрации можно было действительно связаться с компанией.

#### **Закон и порядок**

Правила государственной регистрации устанавлены Федеральным законом от 08.08.2001 № 129-ФЗ «О государственной регистрации юридических лиц и индивидуальных предпринимателей».

## **Шаг 3. Заполняем заявление**

Форму заявления о государственной регистрации юридического лица при создании № Р11001 можно заполнить на бумаге или в электронном виде, воспользовавшись специальной программой. Достаточно ввести данные – и программа заполнит все графы за вас.

#### $\qquad \qquad \Longrightarrow$ **Закон и порядок**

Форма заявления о государственной регистрации юридического лица при создании № Р11001 утверждена постановлением Правительства Российской Федерации от 19.06.2002 № 439 «Об утверждении форм и требований к оформлению документов, используемых при государственной регистрации юридических лиц, а также физических лиц в качестве индивидуальных предпринимателей»

# **Шаг 4. Формируем пакет документов**

Для регистрации вам потребуются следующие документы:

• заявление о государственной регистрации юридического лица при создании. Представляется в одном подлинном экземпляре;

#### **! Внимание**

#### Подпись заявителя должна быть заверена нотариусом.

- решение о создании, оформленное решением единственного учредителя или протоколом общего собрания учредителей. Представляется в одном подлинном экземпляре;
- устав ООО (ЗАО, ОАО). Представляется в двух подлинных экземплярах в случае представления лично или по почте и в одном экземпляре – при направлении в электронном виде;
- квитанция об уплате госпошлины в размере 4000 руб. Представляется в одном подлинном экземпляре;
- документ, подтверждающий статус учредителя, если им выступает иностранное юридическое лицо.

#### **Совет**

Форму заявления № Р11001 можно найти на сайте **www.nalog.ru** Государственная регистрация и учет налогоплатель- $\mu$ иков  $\rightarrow$  Государственная регистрация юридических лиц  $\rightarrow$  Формы заявлений, уведемлений, сообщений, представляемых в регистрирующий орган при государственной регистрации

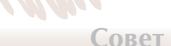

Сформировать квитанцию на уплату госпошлины можно на сайте **www.nalog.ru** Электронные услуги Уплата госпошлины

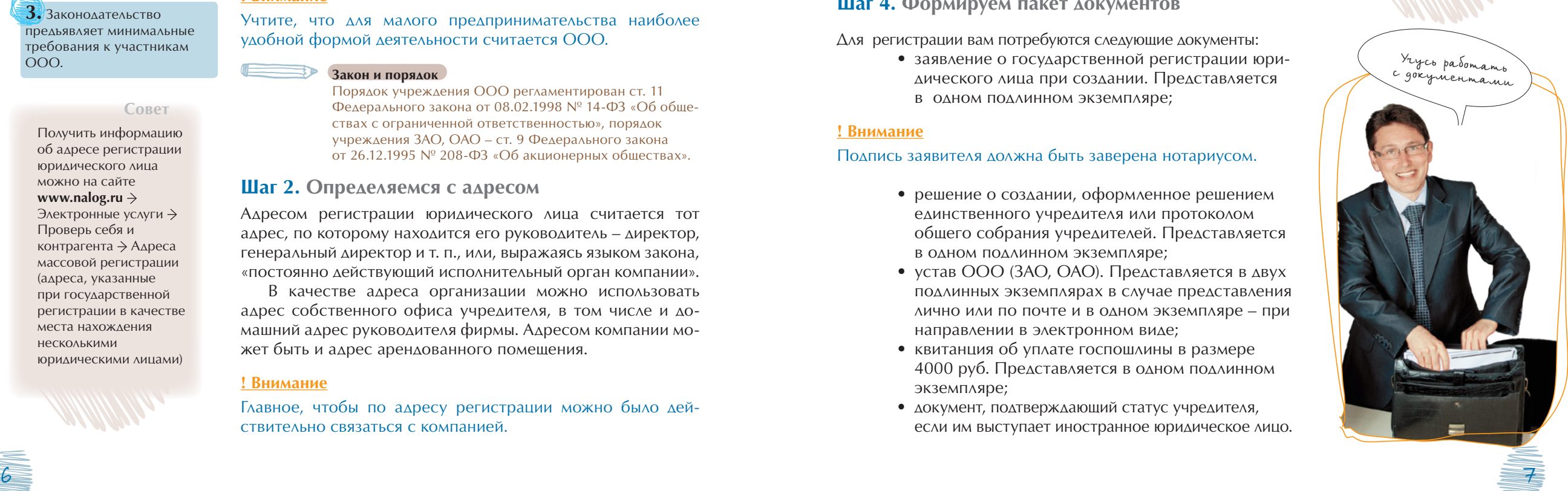

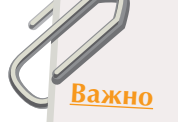

#### **Совет**

Для подачи документов на регистрацию через Интернет можно воспользоваться сервисом на сайте **www.nalog.ru** Электронные услуги Подача электронных документов на государственную регистрацию

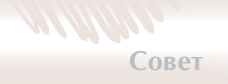

Узнать ИНН можно на сайте **www.nalog.ru** Электронные услуги $\rightarrow$ Узнай свой ИНН

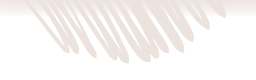

# **ИНН – что означают цифры**

**Первые четыре цифры** указывают на код налогового органа, присвоившего ИНН (код ИФНС).

# **Следующие цифры** –

порядковый номер записи о налогоплательщике в территориальном разделе Единого государственного реестра налогоплательщиков.

**Две последние цифры** – контрольное число, рассчитывается по специальному алгоритму и подтверждает верность

формирования номера.

#### **Закон и порядок**

Перечень документов для государственной регистрации юридического лица установлен в ст. 12 Федерального закона от 08.08.2001 № 129-ФЗ «О государственной регистрации юридических лиц и индивидуальных предпринимателей».

## **! Внимание**

При подаче документов на регистрацию ООО вы имеете право приложить заявление о применении упрощенной системы налогообложения.

# **Шаг 5. Сдаем документы**

Регистрацию юридического лица осуществляет налоговая инспекция по месту нахождения организации. В городахмиллионниках работают единые центры регистрации.

Документы на регистрацию вы можете отнести в инспекцию лично или поручить это кому-нибудь.

Документы можно направить по почте с объявленной ценностью и описью вложения или в электронном виде через Интернет.

Налоговая инспекция примет документы и выдаст (направит) расписку в их получении.

# **Шаг 6. Получаем свидетельство**

Если все документы в порядке, в налоговой инспекции через 5 рабочих дней вы сможете получить:

- свидетельство о государственной регистрации юридического лица;
- один экземпляр устава с отметкой регистрирующего органа;
- выписку из Единого государственного реестра юридических лиц (ЕГРЮЛ);
- свидетельство о постановке на учет российской организации в налоговом органе по месту ее нахождения. В нем указывается идентификационный номер налогоплательщика – ИНН и код причины постановки на учет – КПП.

ИНН присваивается организации один раз и остается неизменным все время ее существования. При изменении адреса юридического лица меняется только КПП.

#### **! Внимание**

Документы можно забрать лично или через представителя по доверенности. Их могут направить в ваш адрес и по почте.

# **Шаг 7. Заводим печать**

Компания должна иметь круглую печать, содержащую ее полное фирменное наименование на русском языке и адрес. Фирменное наименование общества может быть также указано на любом иностранном языке или языке народов России.

# **Шаг 8. Открываем счет в банке**

При наличии свидетельств о регистрации и постановке на учет, печати компания может открыть счет в любом банке, а также, в случае предоставления банком такого права, использовать для проведения электронных расчетов корпоративное электронное средство платежа (КЭСП).

#### **Закон и порядок**

Порядок открытия счета и перечень необходимых документов определены Инструкцией Банка России от 14.09.2006 № 28-И «Об открытии и закрытии банковских счетов, счетов по вкладам (депозитам)». Порядок использования корпоративного электронного средства платежей установлен Федеральным законом от 27.06.2011 № 161-ФЗ «О национальной платежной системе».

Об открытии счета (предоставлении права использовать КЭСП) необходимо сообщить в налоговую инспекцию по месту жительства в течение 7 дней. Сообщение подается по форме  $N^{\circ}$  С-09-1.

#### **! Внимание**

При закрытии счета или утрате права на использование КЭСП необходимо в течение 7 дней известить налоговую инспекцию, направив сообщение формы № С-09-1.

Налоговый орган самостоятельно уведомит Пенсионный фонд, другие внебюджетные фонды, а также органы статистики о факте регистрации вашей организации.

#### **Совет**

Форму сообщения № С-09-1 можно найти на сайте **www.nalog.ru** Государственная регистрация и учет налогоплательщиков Учет и контроль счетов, открытых организациями в банках  $\rightarrow$  Формы и бланки

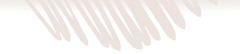

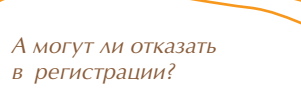

#### **Есть вопрос – есть ответ**

Да, могут. В этом случае вы получите документ с причиной отказа. Исчерпывающий список причин для отказа приведен в п. 1 ст. 23 Федерального закона от 08.08.2001 № 129-ФЗ «О государственной регистрации юридических лиц и индивидуальных предпринимателей».

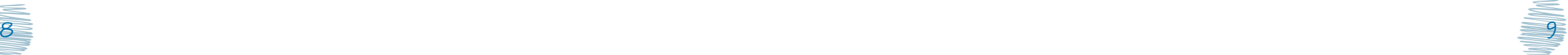

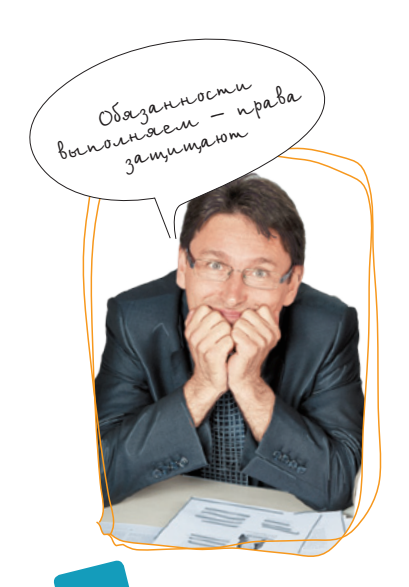

# Права и обязанности налогоплательщиков

У вашей компании как налогоплательщика есть права и обязанности.

#### **Закон и порядок**

Права плательщика налогов регламентированы ст. 21 Налогового кодекса, обязанности плательщика налогов – ст. 23 Налогового кодекса.

# **9 основных прав плательщика налогов**

**1.** Получать по месту своего учета от налоговых органов бесплатную информацию о действующих налогах и сборах.

**2.** Получать формы налоговых деклараций и разъяснения о порядке их заполнения.

**3.** Использовать налоговые льготы, если они предусмотрены законодательством.

**4.** Проводить зачет или возврат сумм излишне уплаченных либо излишне взысканных налогов, пеней, штрафов.

**5.** Представлять пояснения по исчислению и уплате налогов, а также по актам проведенных налоговых проверок.

**6.** Требовать от должностных лиц налоговых органов соблюдения законодательства о налогах и сборах.

# **9 основных обязанностей плательщика налогов**

**1.** Уплачивать законно установленные налоги и сборы.

**2.** Вести в установленном порядке учет доходов и расходов.

- **3.** Представлять налоговые декларации.
- **4.** Исполнять обязанности налогового агента.

**5.** Применять контрольнокассовую технику (или бланки строгой отчетности).

**6.** Сообщать в свой налоговый орган обо всех подразделениях, созданных на территории Российской Федерации (кроме филиалов и представительств) в течение 1 месяца со дня создания. Об изменении сведений об обособленном подразделении – в течение 3 дней со дня изменения.

**7.** Сообщать в свой налоговый орган обо всех обособленных подразделениях российской организации на территории Российской Федерации, которые закрываются, в течение 3 дней со дня принятия решения о закрытии.

**8.** Сообщать по утвержденной форме в налоговую инспекцию обо всех случаях участия в российских и иностранных организациях в течение 1 календарного месяца.

**7.** Не выполнять неправомерные акты и требования налоговых органов. **8.** Обжаловать в установленном порядке акты налоговых органов и действия (бездействие) их должностных лиц.

**9.** На соблюдение и сохранение налоговой тайны.

> **9.** Не менее 4 лет обеспечивать сохранность налоговой и в течение 5 лет бухгалтерской отчетности.

Нести иные обязанности, предусмотренные законодательством о налогах и сборах.

Выбор режима налогообложения, или Как же платить налоги

Вид и размер налогов, а также порядок их уплаты и представления отчетности определяются тем налоговым режимом (системой налогообложения), который вы выберете.

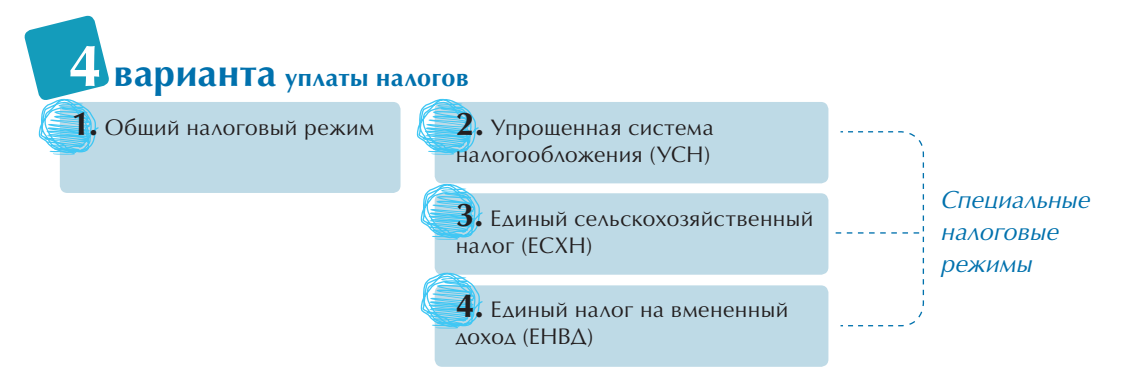

**Совет** Если на территории муниципального района, городского округа, Москвы или Санкт-Петербурга определенные виды деятельности переведены на ЕНВД и ваша компания осуществляет здесь именно такую деятельность, то платить налоги с дохода от нее придется в рамках ЕНВД.

#### **Закон и порядок**

Перечень видов деятельности, которые могут быть переведены на ЕНВД, определен в п. 2 ст. 346.26 Налогового кодекса.

#### **! Внимание**

При осуществлении определенных видов деятельности компании уплачивают ряд других налогов, помимо заданных в рамках выбранного режима. Например, налог на добычу полезных ископаемых (НДПИ), водный налог, акцизы. А еще налоги, связанные с наличием конкретных видов имущества (земельный, транспортный, на имущество организаций).

Уточнения по видам деятельности, переведенным на ЕНДВ**,** можно найти на сайтах управлений ФНС России по субъектам Федерации **www.rXX.nalog.ru**, где XX – код субъекта Российской Федерации.

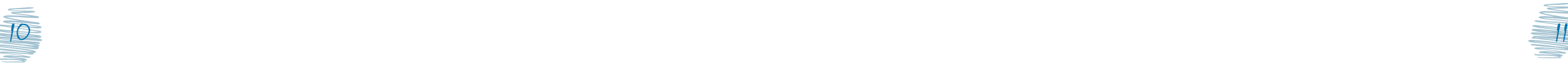

# **Важно**

С 1 января 2013 года вступает в силу новый Федеральный закон «О бухгалтерском учете» от 06.12.2011  $N^{\circ}$  402-ФЗ.

Для представления налоговой и бухгалтерской отчетности через Интернет можно воспользоваться сервисом на сайте **www.nalog.ru** Электронные услуги Представление налоговой и бухгалтерской отчетности в электрон-

**Совет**

ном виде

# Общий налоговый режим

Организация на общем режиме обязана:

1. Вести бухгалтерский учет.

2. Представлять в инспекцию бухгалтерскую и налоговую отчетность.

3. Уплачивать основные налоги – на добавленную стоимость (НДС) и на прибыль.

## **Закон и порядок**

Правила ведения бухгалтерского учета определены в Федеральном законе от 21.11.1996 № 129-ФЗ «О бухгалтерском учете».

# Специальные налоговые режимы

Специальные налоговые режимы применяются для того, чтобы максимально облегчить жизнь субъектам малого предпринимательства.

#### **! Внимание**

Любой специальный налоговый режим предполагает замену нескольких основных налогов одним (единым).

Рассмотрим подробнее налоги, уплачиваемые при общем режиме, а затем перейдем к специальным режимам.

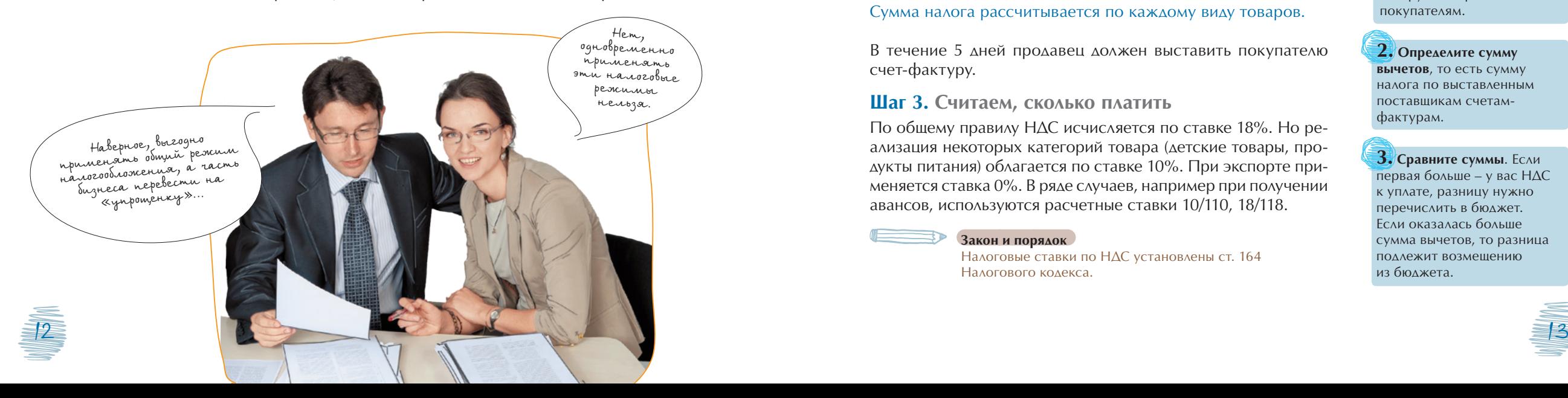

# Налог на добавленную стоимость (НДС)

# **Шаг 1. Выясняем, за что платить**

НДС в общем случае облагаются реализация товаров (работ, услуг; далее – товаров) и передача имущественных прав на территории Российской Федерации. Кроме того, НДС облагаются:

- выполнение строительно-монтажных работ для собственного потребления;
- ввоз товаров на территорию Российской Федерации.

#### **Закон и порядок**

Операции, не облагаемые НДС, определены в п. 2 ст. 146, а также в ст. 149 Налогового кодекса.

акцизов). При реализации товаров налогоплательщик дополнительно к цене (тарифу) обязан предъявить к оплате покупателю сумму налога.

В течение 5 дней продавец должен выставить покупателю счет-фактуру.

## **Шаг 3. Считаем, сколько платить**

По общему правилу НДС исчисляется по ставке 18%. Но реализация некоторых категорий товара (детские товары, продукты питания) облагается по ставке 10%. При экспорте применяется ставка 0%. В ряде случаев, например при получении авансов, используются расчетные ставки 10/110, 18/118.

#### **Закон и порядок**

Налоговые ставки по НДС установлены ст. 164 Налогового кодекса.

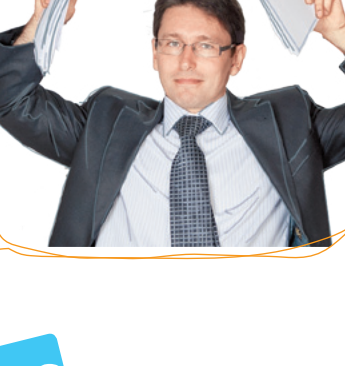

Интересно, а легко ли получить вычет?

**3 простых действия для расчета суммы налога**

**1. Подсчитайте сумму НДС**, которую вы предъявили покупателям.

**2. Определите сумму вычетов**, то есть сумму налога по выставленным поставщикам счетамфактурам.

**3. Сравните суммы**. Если первая больше – у вас НДС к уплате, разницу нужно перечислить в бюджет. Если оказалась больше сумма вычетов, то разница подлежит возмещению из бюджета.

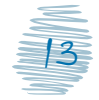

# **Шаг 2. Определяем, с чего платить**

НДС исчисляется исходя из стоимости товаров (с учетом

# **! Внимание**

Сумма налога рассчитывается по каждому виду товаров.

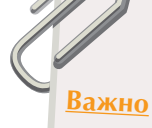

Сумму НДС рассчитал по каждому товару

# **Считаем детально**

Допустим, фирма «Альфа» изготавливает материал, продает его как товар, подлежащий дальнейшей переработке. Стоимость сырья и материалов, используемых для производства этого товара, составляет 300 руб. (плюс НДС 18%).

Товар продается фирме «Сигма» для изготовления готового к использованию товара за 500 руб. (плюс НДС 18%).

Фирма «Сигма» продает изготовленный товар за 1500 руб.  $(nA)$ юс НДС 18%).

#### **Рассчитываем сумму налога**

«Входной» налог на приобретенные товарно-материальные ценности, отраженный отдельной строкой в документах фирмы «Альфа», составит 54 руб.: 300 руб. × 18%.

Начисленный фирмой «Альфа» налог с реализованного товара составит 90 руб.: 500 руб. × 18%.

Сумма НДС, которую должна уплатить в бюджет фирма «Альфа», составит 36 руб.: 90 руб. - 54 руб.

Начисленный фирмой «Сигма» с суммы реализации «исходящий» налог составит 270 руб.:  $1500 \times 18\%$ .

«Входной» налог, предъявленный фирмой «Альфа», – 90 руб.

Сумма НДС, которую должна уплатить в бюджет «Сигма», составит 180 руб.: 270 руб. - 90 руб.

# **Шаг 4. Уточняем, когда платить**

По окончании налогового периода (квартала) нужно подвести итоги и определить, какую сумму налога вы должны перечислить в бюджет (или, наоборот, бюджет вам должен).

#### **! Внимание**

Сумму НДС к уплате, исчисленную по итогам квартала, перечисляют в бюджет в рассрочку в течение следующего квартала. Каждый месяц, равными частями, в срок до 20-го числа.

# **Шаг 5. Отчитываемся**

Налоговая декларация по НДС представляется в налоговую инспекцию не позднее 20-го числа месяца, следующего за истекшим кварталом.

# **Шаг 6. Оформляем документы**

Самый важный документ по НДС – это счет-фактура. В нем сумма НДС выделяется в отдельной графе «Сумма налога, предъявляемая покупателю». Счет-фактура может быть составлен на бумажном носителе и (или) в электронном виде.

Для покупателя этот документ послужит основанием для принятия уплаченных сумм налога к вычету.

#### **! Внимание**

Выставить покупателю счет-фактуру вы должны в течение 5 дней с момента отгрузки товара.

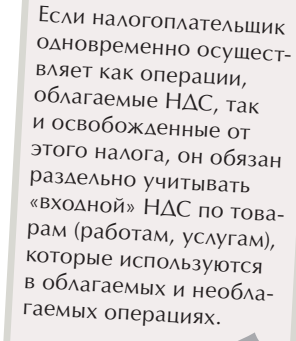

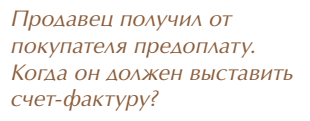

#### **Есть вопрос – есть ответ**

В течение 5 дней со дня поступления предоплаты продавец обязан выставить покупателю счет-фактуру.

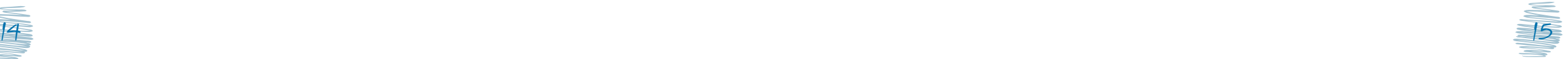

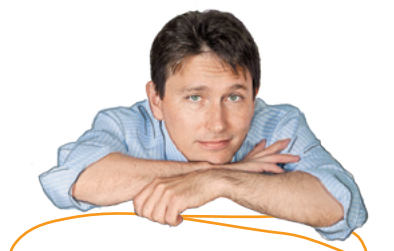

*На балансе российской компании числятся два здания, расположенные в разных субъектах РФ. Как платить налог на имущество?*

#### **Есть вопрос – есть ответ**

Отдельно по каждому зданию. И перечислять тоже отдельно – в бюджет того субъекта, на терри тории которого находится конкретное здание.

#### **Совет**

Информацию о налого вых ставках и льготах, установленных закона ми субъектов Россий ской Федерации по налогу на имущество организаций, можно найти на сайте **www.nalog.ru →** Имущественные налоги: ставки и льготы

# **Шаг 1. Выясняем, за что платить**

Налогом на имущество у российских организаций облага ется движимое и недвижимое имущество, учитываемое на балансе в качестве объектов основных средств.

# **Шаг 2. Определяем, с чего платить**

Для расчета налога на имущество организаций за налого вую базу принимается среднегодовая стоимость имуще ства. Чтобы ее определить, нужно суммировать величину остаточной стоимости имущества на 1-е число каждого ме сяца налогового периода (года) и на последнее число года. Затем полученный результат разделить на 13.

Для расчета авансовых платежей налоговой базой будет средняя стоимость имущества за отчетный период. Чтобы ее определить, нужно сложить величину остаточной стои мости имущества на 1-е число каждого месяца отчетного периода и на 1-е число месяца, следующего за этим перио дом. Полученный результат разделить на количество меся цев в отчетном периоде плюс 1. Налоги на имичество у российских организаций и в странизации и налоговок на имичество у российских организаций в<br>его движникое и недвижникое имущество, учиты его движникое и недвижникое имущество, учиты балансе в качеств

# **! Внимание**

Остаточная стоимость имущества определяется по данным бухгалтерского учета.

# **Шаг 3. Считаем, сколько платить**

Ставка налога на имущество организаций устанавливает ся законами субъектов Российской Федерации и не может превышать 2,2%. Субъекты могут устанавливать дифферен цированные налоговые ставки в зависимости от категорий налогоплательщиков и (или) имущества.

# **Закон и порядок**

Порядок установления налоговых ставок регламентирует

# **Считаем детально**

Допустим, остаточная стоимость имущества российской компании на соответствующие даты 2011 года составила:

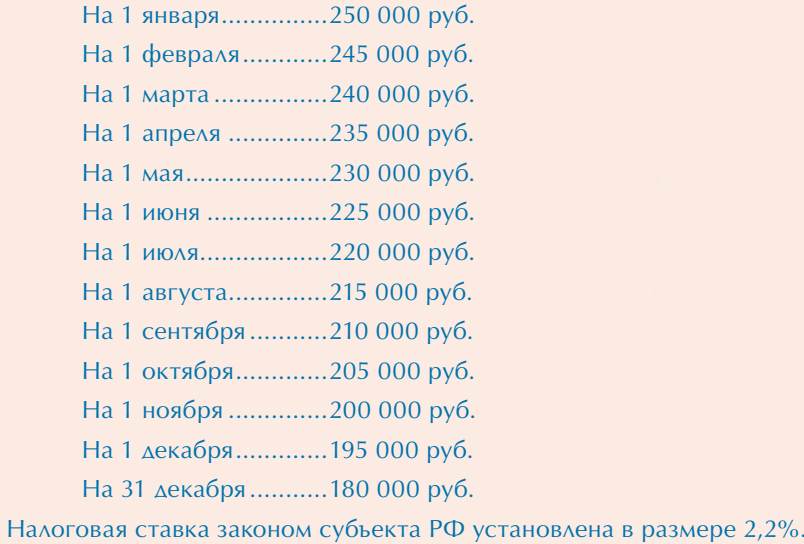

**1. Рассчитываем сумму аванса за I квартал** Авансовые платежи исчисляются ежеквартально.

Авансовый платеж = 1/4 × средняя стоимость имущества × ставка налога. Средняя стоимость имущества за I квартал 2011 года составит 242 500 руб.:

 $(250\ 000\ \text{py6.} + 245\ 000\ \text{py6.} + 240\ 000\ \text{py6.} + 235\ 000\ \text{py6.} )$  / 4.

Сумма авансового платежа за I квартал составит 1334 руб.:  $1/4 \times 242$  500 руб.  $\times 2.2$  / 100.

**2. Рассчитываем сумму аванса за полугодие**  Авансовые платежи за полугодие составят 1293 руб.:  $(1/4 \times (250\ 000\ \text{pv6.} + 245\ 000\ \text{pv6.} + 240\ 000\ \text{pv6.} + 235\ 000\ \text{pv6.} +$ + 230 000 руб. + 225 000 руб. + 220 000 руб.) × 2,2) / 100 / 7.

**3. Рассчитываем сумму аванса за 9 месяцев** Авансовые платежи за 9 месяцев составят 1251 руб.:  $(1/4 \times (250\ 000\ \text{py}6. + 245\ 000\ \text{py}6. + 240\ 000\ \text{py}6. + 235\ 000\ \text{py}6. +$ + 230 000 руб. + 225 000 руб. + 220 000 руб. + 215 000 руб. +  $+ 210000 \text{ py6.} + 205000 \text{ py6.} \times 2,2) / 100 / 10.$ 

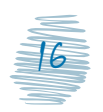

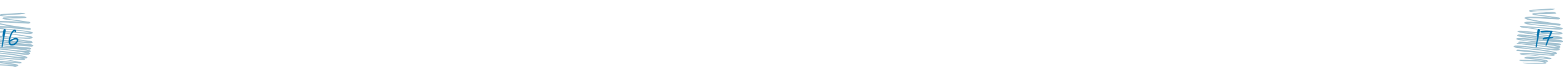

Продолжаем считать детально...

**4. Рассчитываем сумму налога по итогам года** Сумма налога рассчитывается по итогам налогового периода (года). Сумма налога к уплате = налоговая база × ставка налога - авансовые платежи (если исчислялись).

Среднегодовая стоимость имущества равна 219 231 руб.:  $(250\ 000\ \text{pv6.} + 245\ 000\ \text{pv6.} + 240\ 000\ \text{pv6.} + 235\ 000\ \text{pv6.} +$ + 230 000 руб. + 225 000 руб. + 220 000 руб. + 215 000 руб. + + 210 000 руб. + 205 000 руб. + 200 000 руб. + 195 000 руб. +  $+ 180000$  pv6.)  $/ 13$ .

Сумма налога составит 4823 руб.: 219 231 руб. × 2,2 / 100.

**5. Определяем, сколько доплатить в бюджет по итогам года** По итогам налогового периода компания должна уплатить в бюджет разницу между исчисленной суммой налога и суммами исчисленных авансовых платежей – 945 руб.: 4823 руб. - (1334 руб. + 1293 руб. + 1251 руб.).

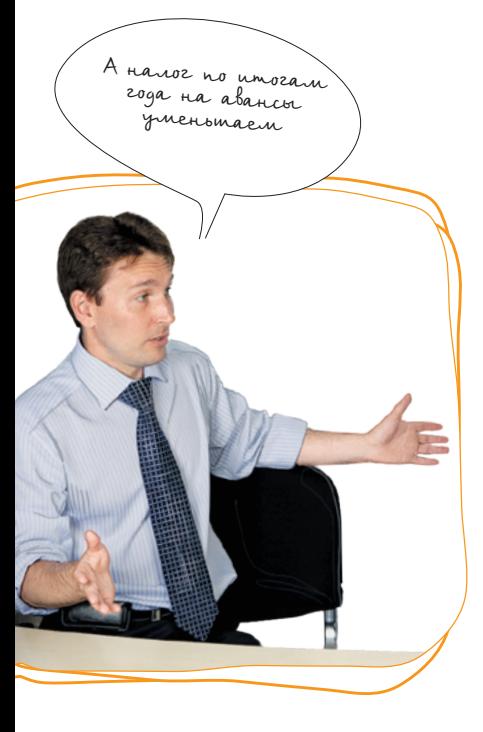

# **Шаг 4. Уточняем, когда платить**

Компании должны уплачивать авансовые платежи по налогу на имущество организаций три раза в год по итогам каждого отчетного периода:

- I квартала;
- полугодия;
- 9 месяцев.

Однако субъекты РФ вправе не устанавливать отчетные периоды. В этом случае авансовые платежи не уплачиваются.

# **Шаг 5. Отчитываемся**

В налоговую инспекцию необходимо представить:

- расчеты по авансовым платежам налога не позднее 30 календарных дней с даты окончания соответствующего отчетного периода;
- налоговую декларацию не позднее 30 марта года, следующего за истекшим налоговым периодом.

Налог на прибыль организаций

Объектом налогообложения является прибыль компании, то есть разница между ее доходами и расходами.

#### **Закон и порядок**

Объект налогообложения определен в ст. 247 Налогового кодекса.

Поскольку прибыль – это результат вычитания суммы расходов из суммы доходов, то для правильного понимания того, с чего же реально платится налог на прибыль, очень важно определить: что такое доходы и что такое расходы.

# **Шаг 1. Определяем доходы**

Доходы, которые учитываются при налогообложении прибыли, подразделяются на две основные категории:

1. Доходы от реализации, или выручка, – это средства, которые организация получила (выручила) при реализации произведенных или ранее приобретенных товаров, работ, услуг, а также выручка от реализации имущественных прав.

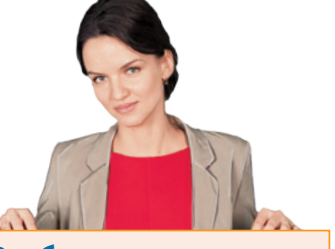

# **Разбираем ситуацию**

Организация заключила договор с партнером, но он оказался недобросовестным и сорвал поставки. Штрафы за нарушение договорных обязательств, полученные организацией от такого партнера, – это внереализационные доходы.

2. Внереализационные доходы – все иные поступления, не являющиеся выручкой. Проще говоря, это те доходы, которые организация получает не в рамках основного вида деятельности, а от дополнительных источников.

К внереализационным доходам, в частности, относятся банковские проценты от средств, временно размещенных на депозитах, доходы от сдачи имущества в аренду и др.

#### **Закон и порядок**

Классификация доходов определена п. 1 ст. 248 Налогового кодекса.

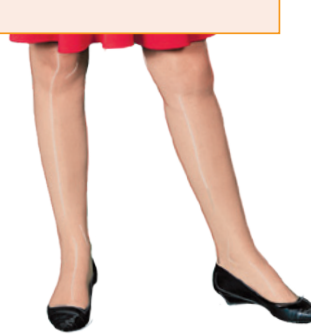

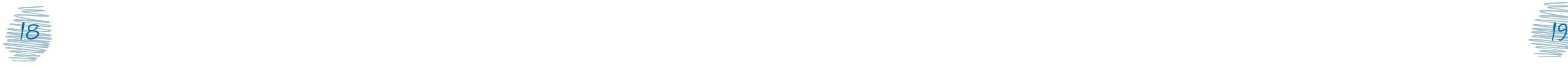

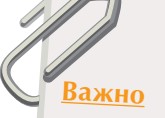

Большинство расходов можно учитывать в полном объеме. Но некоторые – только в пределах установленных норм.

Если подтверждающих документов нет, то расходы не учесть

# **Шаг 2. Определяем расходы**

Расходы, которые учитываются при расчете налога на прибыль, подразделяются на связанные с производством и реализацией и внереализационные.

#### **Закон и порядок**

Перечень расходов, связанных с производством и реализацией, определен ст. 253 Налогового кодекса, перечень внереализационных расходов – ст. 265.

К расходам, связанным с производством и реализацией, относятся:

• материальные расходы (стоимость сырья, материалов, инструментов и приспособлений, топлива и воды и многое другое);

#### **Закон и порядок**

Перечень материальных расходов определен ст. 254 Налогового кодекса.

• расходы на оплату труда;

#### **Закон и порядок**

Перечень расходов на оплату труда определен ст. 255 Налогового кодекса.

• суммы начисленной амортизации. Суть амортизации в том, чтобы стоимость имущества, которое используется организацией в производственном процессе длительное время, постепенно списать на расходы вплоть до полного списания или иного выбытия имущества (например, продажи);

#### **Закон и порядок**

Перечень амортизируемого имущества определен ст. 256 Налогового кодекса. Особенности включения амортизируемого имущества в состав амортизационных групп (подгрупп) – ст. 258.

Порядок определения стоимости амортизируемого имущества регламентирован ст. 257, методы и порядок расчета сумм амортизации – ст. 259 Налогового кодекса.

• прочие расходы, например арендные (лизинговые) платежи; расходы на командировки; расходы на юридические, консультационные, аудиторские услуги.

#### **Закон и порядок**

Перечень прочих расходов, связанных с производством и (или) реализацией, установлен ст. 264 Налогового кодекса.

- В состав внереализационных расходов включаются обоснованные затраты, непосредственно не связанные с производством и (или) реализацией, в частности:
- на содержание имущества, переданного по договору аренды (лизинга);
- в виде процентов по долговым обязательствам;
- на организацию выпуска собственных ценных бумаг, а также связанные с обслуживанием приобретенных ценных бумаг;
- судебные расходы и арбитражные сборы;
- расходы на услуги банков;
- другие обоснованные расходы.

К внереализационным расходам приравниваются также некоторые убытки, полученные налогоплательщиком в отчетном (налоговом) периоде.

При расчете налога на прибыль не удастся учесть расходы, которые не соответствуют хотя бы одному из следующих критериев: обоснованность, документальное подтверждение и направленность на получение дохода. А также расходы, которые не разрешено включать в налоговую базу.

#### **Закон и порядок**

Критерии отнесения затрат к расходам установлены п. 1 ст. 252 Налогового кодекса. Расходы, не учитываемые в целях налогообложения, – ст. 270.

# **Шаг 3. Считаем, сколько платить**

- Ставка налога на прибыль 20%, из них:
	- 2% поступает в федеральный бюджет;
	- 18% направляется в региональный.

#### **Закон и порядок**

Субъекты Российской Федерации своими законами могут уменьшать ставку налога, подлежащего зачислению в их бюджеты, отдельным категориям налогоплательщиков с 18 до 13,5% согласно абз. 4 п. 1 ст. 284 Налогового кодекса.

Налоговый орган не примет расходы, если они экономически не обоснованы, не подтверждены документально и не связаны <sup>с</sup> извлечением дохода.

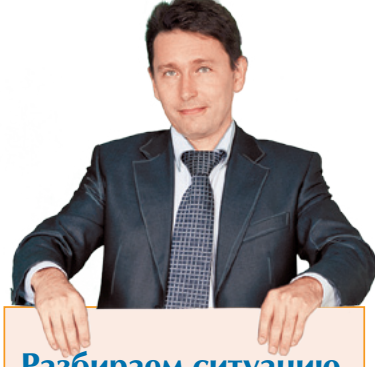

# **Разбираем ситуацию**

**1.** Руководство фирмы решило организовать для своих сотрудников праздничный ужин в кафе. Произведенные в связи с этим расходы не могут уменьшить доходы фирмы, ведь проведение праздничного ужина никак не связано с ее деятельностью, направленной на получение дохода.

**2.** Сотруднику организации была выплачена материальная помощь в связи с его 50-летием. Однако такой вид расхода упоминается в п. 23 ст. 270 Налогового кодекса. Следовательно, на сумму материальной помощи доходы уменьшить нельзя.

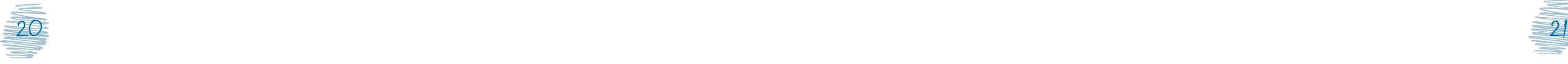

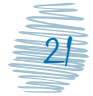

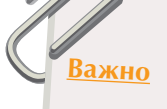

В отношении отдельных видов доходов налоговым законодательством установлены иные налоговые ставки (15, 9, 0%). Например, по дивидендам, полученным от российских организаций, применяется ставка 9 или 0%.

#### **Закон и порядок**

Налоговые ставки налога на прибыль организаций определены ст. 284 Налогового кодекса.

# **Шаг 4. Уточняем, когда платить**

Отчетным периодом по налогу на прибыль может быть месяц, квартал, полугодие, 9 месяцев календарного года. Это периоды для подведения промежуточных итогов и уплаты авансовых платежей по налогу.

Налоговым периодом является календарный год. По его завершении окончательно определяется сумма налога.

# **Шаг 5. Отчитываемся**

Расчеты авансового платежа по налогу и сумма налога приводятся в налоговой декларации по налогу на прибыль. Такую декларацию нужно подавать в налоговую инспекцию четыре раза в год:

- за предыдущий год не позднее 28 марта;
- $\bullet$  за I квартал не позднее 28 апреля;
- за 6 месяцев не позднее 28 июля;
- за 9 месяцев не позднее 28 октября.

#### **! Внимание**

Организация может по собственной инициативе перейти на ежемесячный порядок расчета налога. Тогда декларации сдаются ежемесячно – не позднее 28-го числа месяца, следующего за истекшим календарным месяцем.

Упрощенная система налогообложения (УСН)

# **Шаг 1. Вникаем в особенности**

УСН – один из самых распространенных режимов налогообложения малого бизнеса. Но применять его можно только при соблюдении определенных критериев.

# **4 критерия перехода на упрощенную систему и ее применения**

**1. Уровень дохода** Переход – не более 45 млн руб. за 9 мес. Применение – не более 60 млн руб. за год. **2. Средняя численность работников Не более 100 чел.** 

**3. Остаточная стоимость основных средств** Не более 100 млн руб.

**4. Доля участия других** 

**организаци**й Не более 25%.

#### **! Внимание**

Если компания на момент перехода на УСН соответствовала всем критериям, а впоследствии вышла за рамки ограничений, она должна в течение 15 календарных дней по окончании отчетного (налогового) периода сообщить в свою налоговую инспекцию о переходе на общую систему налогообложения. Такой же срок установлен для уведомления о добровольном отказе от УСН.

#### **Шаг 2. Выясняем, за что платить**

В рамках УСН можно выбрать объект налогообложения «доходы» или «доходы, уменьшенные на величину расходов» (чаще говорят «доходы минус расходы»).

При выборе объекта налогообложения учитывайте затратность бизнеса, то есть наличие постоянных и обоснованных материальных издержек.

#### **! Внимание**

Все доходы и расходы (или только доходы) нужно фиксировать в специальной Книге учета доходов и расходов.

#### **Закон и порядок**

Форма Книги учета доходов и расходов утверждена приказом Минфина России от 31.12.2008 № 154н.

**3 налога, которые заменяет УСН**

**1.** На прибыль организаций.

**2.** На имущество организаций.

**3.** На добавленную стоимость (кроме НДС, уплачиваемого при ввозе товаров на таможне или при выполнении договоров простого товарищества (совместной деятельности)).

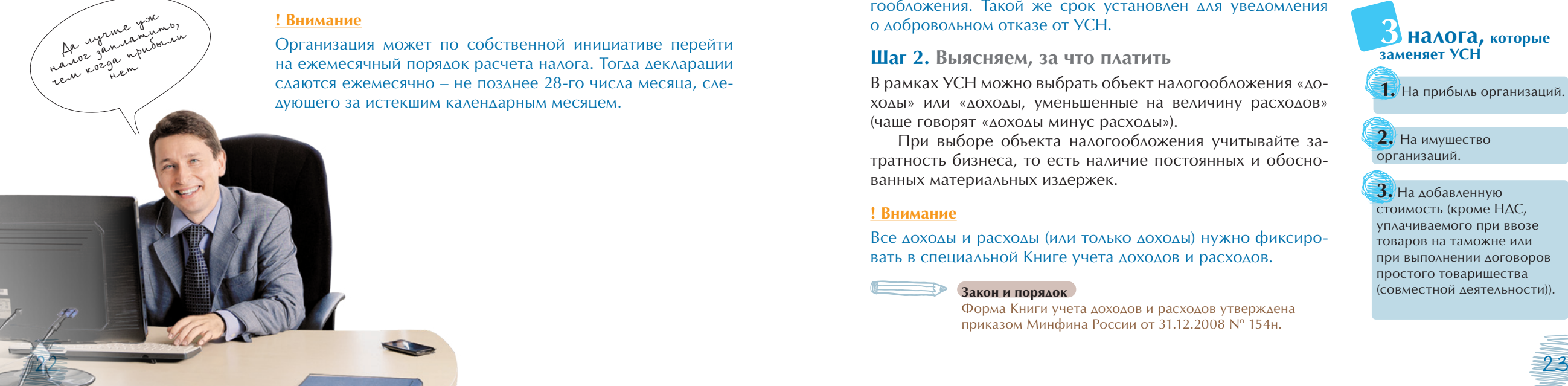

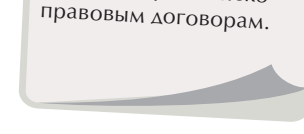

При оценке численности работников для целей применения УСН учитываются не только штатные сотрудники, но и внешние совместители, а также работники, которые трудятся в компании по гражданско-

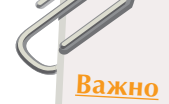

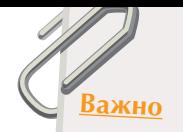

Сменить объект налогообложения возможно только со следующего года, уведомив об этом налоговый орган до 31 декабря текущего налогового периода (года).

Если расходы велики, то лучше выбрать объект «доходы минус расходы» (это выгодно для торговых и производственных фирм). Если расходы небольшие, подойдет объект «доходы» (например, для сдачи помещений в аренду или оказания консультационных услуг).

# **Шаг 3. Считаем, сколько платить**

Ставка налога зависит от объекта налогообложения.

1. При объекте «доходы». Для расчета налога учитываются доходы компании от реализации и внереализационные доходы. Сумма доходов умножается на ставку 6%.

# **Считаем детально**

#### **Объект «доходы»**

Допустим, компания применяет УСН с объектом налогообложения «доходы». Размеры доходов, полученных в течение I полугодия:

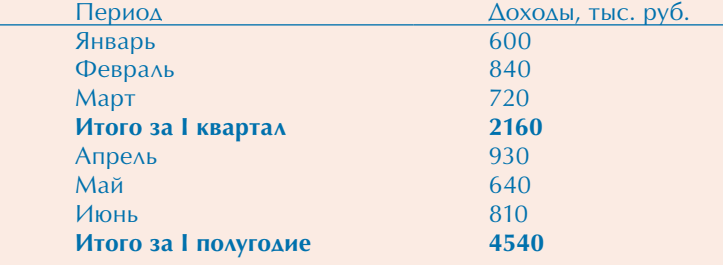

**1. Рассчитаем суммы авансовых платежей**

За I квартал – 129,6 тыс. руб.: 2160 тыс. руб. × 6%.

За I полугодие – 272,4 тыс. руб.: 4540 тыс. руб. × 6%.

С учетом аванса, который был уплачен по итогам I квартала, за I полугодие к уплате причитается только 142,8 тыс. руб.: 272,4 тыс. руб. - 129,6 тыс. руб.

**2. Уменьшаем налог на сумму взносов в Пенсионный фонд** С выплат наемным работникам в I квартале уплачены страховые взносы в размере 75 тыс. руб.

В этом случае авансовый платеж за I квартал можно уменьшить, но не на всю сумму уплаченных страховых взносов, а только на 64,8 тыс. руб.: 129,6 тыс. руб. × 50%.

#### **! Внимание**

Компания имеет право уменьшать исчисленный налог (авансовый платеж) на сумму страховых взносов, уплаченных в Пенсионный фонд и другие внебюджетные фонды, но не более чем на 50%.

2. При объекте «доходы минус расходы». Для расчета налога из суммы доходов вычитаются расходы, полученный результат умножается на ставку 15%.

Законами субъектов Российской Федерации размер налоговой ставки может быть снижен до 5%.

# **! Внимание**

Учтите, что доходы удастся уменьшить не на все расходы.

Так, например, при определении объекта налогообложения можно уменьшить расходы на все виды обязательного страхования работников, имущества и ответственности, включая страховые взносы на обязательное пенсионное страхование и пр. В то же время штрафы и пени за нарушение условий хозяйственных договоров в этом перечне не числятся. Значит, при расчете единого налога по УСН они не учитываются.

#### **Закон и порядок**

Перечень расходов, на которые может быть уменьшен доход, определен п. 1 ст. 346.16 Налогового кодекса.

# **Считаем детально**

**Объект «доходы минус расходы»**

Допустим, компания применяет УСН. Размеры полученных доходов и произведенных расходов следующие:

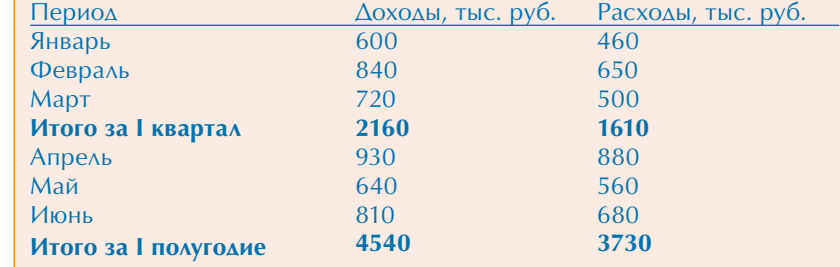

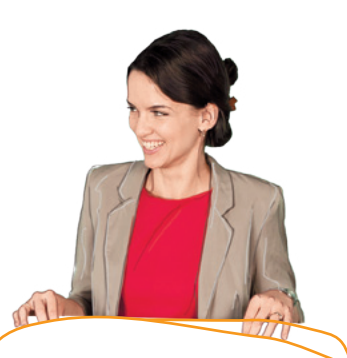

*Как быть, если последний срок уплаты налога или авансового платежа выпадает на выходной или нерабочий праздничный день?*

#### **Есть вопрос – есть ответ**

В этом случае последним днем уплаты налога (или авансового платежа) является следующий за ним первый рабочий день (п. 7 ст. 6.1 Налогового кодекса).

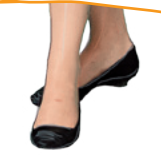

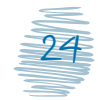

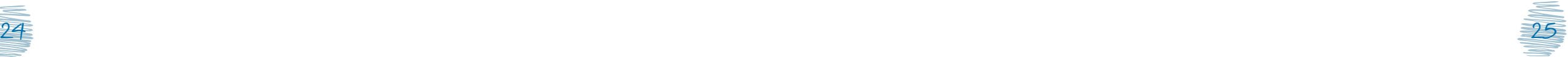

Продолжаем считать детально...

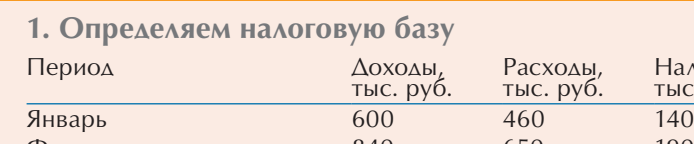

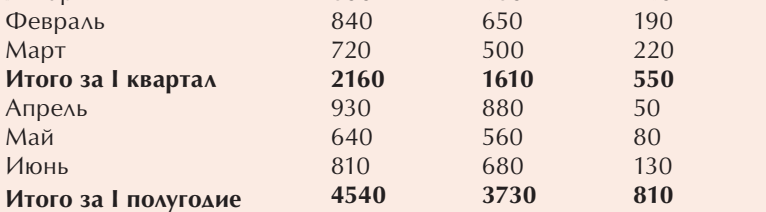

**2. Рассчитаем суммы авансовых платежей по налогу** За I квартал – 82,5 тыс. руб.: 550 тыс. руб. × 15%.

За I полугодие – 121,5 тыс. руб.: 810 тыс. руб. × 15%.

С учетом аванса, который уплачен по итогам I квартала, за I полугодие нужно заплатить только 39 тыс. руб.: 121,5 тыс. руб. - 82,5 тыс. руб.

> Для организаций, выбравших объект «доходы минус расходы», действует правило минимального налога: если по итогам года сумма исчисленного налога оказалась меньше 1% полученных за год доходов, уплачивается минимальный налог в размере 1% от суммы фактически полученных доходов.

Налоговая база. тыс. руб.

## **Считаем детально**

#### **Минимальный налог**

Допустим, компания на УСН (с объектом налогообложения «доходы минус расходы») за налоговый период получила доходы в размере 25 000 тыс. руб., а ее расходы составили 24 000 тыс. руб.

Налоговая база равна 1000 тыс. руб.: 25 000 тыс. руб. - 24 000 тыс. руб. Сумма исчисленного налога – 150 тыс. руб.: 1000 тыс. руб. × 15%. Минимальный налог составит 250 тыс. руб.:

25 000 тыс. руб. × 1%.

Компания должна уплатить именно эту сумму, а не исчисленную в общем порядке, то есть 250 тыс. руб., а не 150 тыс. руб.

# **Шаг 4. Уточняем, когда платить**

Компании, применяющие УСН, уплачивают:

- авансовые платежи по налогу не позднее 25 календарных дней со дня окончания отчетного периода (I квартала, полугодия и 9 месяцев);
- налог по итогам налогового периода не позднее 31 марта года, следующего за истекшим налоговым периодом (календарным годом), то есть не позднее срока, установленного для подачи налоговой декларации.

# **! Внимание**

По итогам отчетных периодов уплачиваются только авансовые платежи, налоговая декларация не представляется.

# **Шаг 5. Подаем заявление**

Вы можете подать заявление о применении УСН вместе с пакетом документов для государственной регистрации вашей фирмы.

Если вы планируете регистрировать фирму после 1 января 2013 года, то у вас будет 30 дней на размышления, в течение которых можно отправить уведомление в налоговую инспекцию и применять УСН со дня создания фирмы.

## **! Внимание**

Заявление подается либо в произвольной форме, либо по форме, рекомендованной ФНС России.

небольшого бизнеса.<br>Ттам посмотеса. 8 «Упрощенка»<br>Евальный раз для<br>там посмотрим

8 «Упрощенка»<br>Ебоичный раз<br>«Сомытого будуля

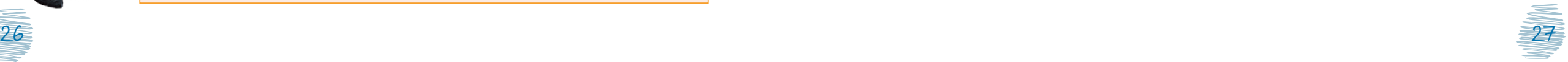

# Единый<br>сельскохозяйственный<br>налог (ECXH)

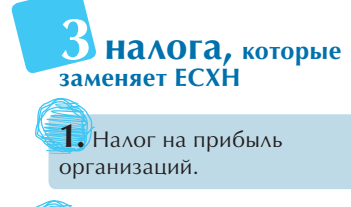

**2.** Налог на имущество организаций.

**3.** Налог на добавленную стоимость (кроме уплачиваемого при ввозе товаров на таможенную территорию Российской Фкдерации или в соответствии с договором простого товарищества (договором о совместной деятельности)).

# **Шаг 1. Вникаем в особенности**

ЕСХН разработан и введен специально для производителей сельскохозяйственной продукции. К ней относится продукция растениеводства, сельского и лесного хозяйства, животно водства, в том числе полученная в результате выращивания и доращивания рыб и других водных биологических ресурсов.

#### **Закон и порядок**

Порядок признания сельскохозяйственным товаропроизводителем определен п. 2 ст. 346.2 Налогового кодекса, перечень сельскохозяйственной продукции установлен п. 3 ст. 346.2.

Если фирма не производит сельхозпродукцию, а только осу ществляет ее первичную или последующую промышленную переработку, она не вправе применять ЕСХН.

#### **Шаг 2. Выясняем, с чего платить**

Налог уплачивается с прибыли, полученной организацией от всех видов деятельности. Прибыль – это разница между доходами и расходами за год (полугодие).

# **Шаг 3. Оцениваем доходы**

Важное ограничение при применении ЕСХН – в общем объ еме дохода от реализации товаров (работ, услуг) на долю сельскохозяйственной продукции собственного производ ства должно приходиться не менее 70%.

#### **! Внимание**

В случае нарушения условия о доле дохода нужно сообщить в налоговую инспекцию о переходе на общую систему налогообложения в течение 15 календарных дней по окончании отчетного (налогового) периода. При этом право на приме -

нение ЕСХН считается утраченным с начала отчетного пе риода.

# **Шаг 4. Считаем, сколько платить**

Ставка налога равна 6%.

Сумма ЕСХН (авансового платежа по налогу) = = налоговая база × ставка налога.

Налоговая база = доходы, полученные за год (полугодие) - - расходы, понесенные за год (полугодие).

# **Считаем детально**

Допустим, компания занимается разведением и продажей кур. Размер полученных доходов и произведенных расходов составляет:

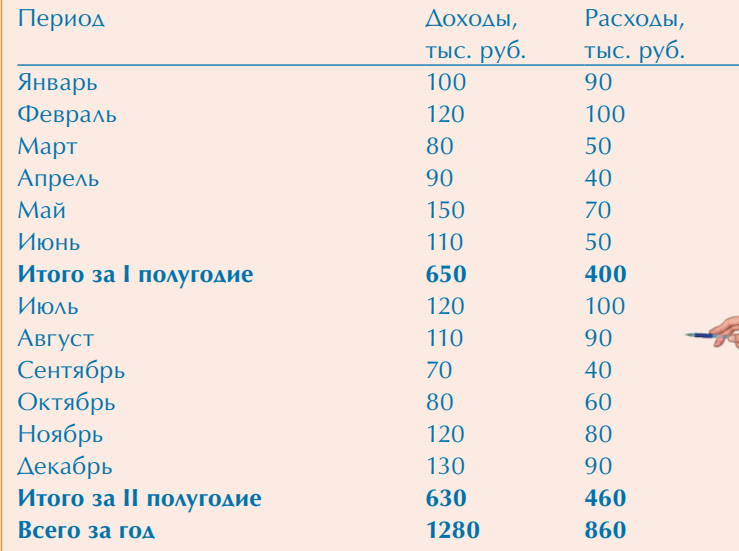

**1. Определяем налоговую базу за полугодие**

Налоговая база за отчетный период (полугодие) составила 250 тыс. руб. : 650 тыс. руб. - 400 тыс. руб.

**2. Определяем сумму платежа за полугодие** Авансовый платеж по налогу за I полугодие – 15 тыс. руб.: 250 тыс. руб.  $\times$  6%.

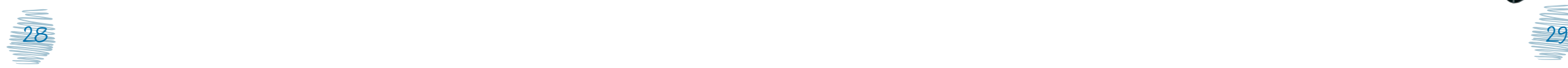

Продолжаем считать детально...

> Расчет вовсе не men. Vegunca

**3. Определяем налоговую базу за год** Налоговая база за год составит 420 тыс. руб.: 1280 тыс. руб. - 860 тыс. руб.

**4. Определяем сумму налога за год** Сумма налога за год равна 25,2 тыс. руб.: 420 тыс. руб.  $\times$  6%.

**5. Определяем сумму налога к уплате по итогам года** Итого к уплате с учетом авансового платежа подлежит 10,2 тыс. руб.: 25,2 тыс. руб. - 15 тыс. руб.

**Шаг 5. Уточняем, когда платить**

Налогоплательщики ЕСХН уплачивают:

- авансовые платежи по итогам отчетного периода – не позднее 25 июля;
- сумму налога по итогам налогового периода (календарного года) – не позднее 31 марта года, следующего за истекшим налоговым периодом.

# **Шаг 6. Подаем заявление**

Подать заявление о применении ЕСХН вы можете вместе с пакетом документов для государственной регистрации вашей фирмы.

Если вы планируете регистрировать фирму после 1 января 2013 года, то у вас будет 30 дней на размышления, в течение которых можно отправить уведомление в налоговую инспекцию и применять ЕСХН со для создания фирмы.

Компании, уже работающие и применяющие другую систему налогообложения, подают заявление о переходе на ЕСХН с 20 октября по 20 декабря 2012 года и переходят на ЕСХН со следующего года.

С 1 января 2013 года уведомление о переходе на ЕСХН таким компаниям нужно подать до 31 декабря календарного года, предшествующего году перехода на ЕСХН.

Единый налог<br>на вмененный на вмененный на вмененный<br>доход для отдельных видов деятельности (ЕНВД)

# **Шаг 1. Вникаем в особенности**

ЕНВД применяется в обязательном порядке до 2013 года, если:

- режим введен на территории муниципального района (городских округов, а также городов федерального значения Москвы и Санкт-Петербурга), где юридическое лицо осуществляет предпринимательскую деятельность;
- в нормативном правовом акте о введении ЕНВД упомянут конкретный вид деятельности, осуществляемый организацией.

# **! Внимание**

# ЕНВД носит обязательный (вмененный) характер.

На ЕНВД переводятся организации, которые осуществляют любой из следующих видов деятельности:

- розничная торговля\* ;
- оказание услуг общественного питания\*;
- оказание бытовых услуг;
- оказание ветеринарных услуг;
- оказание услуг по ремонту, техническому обслуживанию и мойке автотранспортных средств;
- оказание услуг по предоставлению мест для стоянки автотранспортных средств, а также по хранению автотранспортных средств на платных стоянках;
- оказание автотранспортных услуг по перевозке пассажиров и грузов;

# **Важно**

Вмененный доход – это потенциально возможный доход налогоплательщика, который определяется с учетом совокупности условий, непосредственно влияющих на его получение.

# **3 налога, которые заменяет ЕНВД**

**1.** Налог на прибыль организаций в отношении прибыли, полученной от предпринимательской деятельности, облагаемой ЕНВД.

**2.** Налог на имущество организаций в отношении имущества, используемого для ведения предпринимательской деятельности, облагаемой ЕНВД.

**3.** Налог на добавленную стоимость.

\* При соблюдении ряда условий

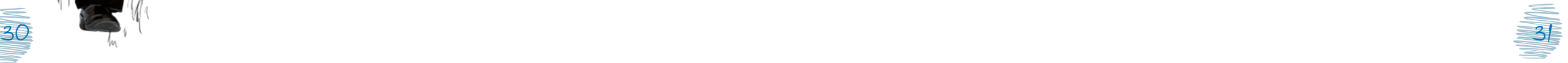

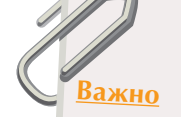

ности.

Плательщики ЕНВД при наличных расчетах вправе не применять контрольно-кассовый аппарат при условии выдачи по требованию покупателя документа, подтверждающего прием денежных средств (товарный чек, квитанция). Исключение – случаи, когда применение ККТ не обязательно или когда при оказании услуг населению выдаются бланки строгой отчет-

- оказание услуг по временному размещению и проживанию\* ;
- оказание услуг по передаче во временное владение и (или) в пользование торговых мест $^\ast.$

# **Закон и порядок**

Полный перечень видов деятельности, в отношении которых применяется ЕНВД, приведен в ст. 346.26 Налогового кодекса. Базовая доходность и физические показатели, характеризующие эти виды деятельности, закреплены ст. 346.29 Налогового кодекса.

Наряду с ЕНВД налогоплательщик может применять и другие налоговые режимы.

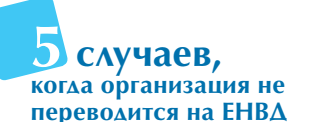

**1.** Компания является крупнейшим налогоплательщиком.

**2.** Среднесписочная численность работников компании превышает 100 человек.

**3.** Компания с долей участия других организаций более 25%.

**4.** Компания осуществляет деятельность в рамках договора простого товарищества или договора доверительного управления имуществом.

**5.** Компания, не выполняющая условия и ограничения, установленные гл. 26.3 Налогового кодекса.

\* При соблюдении ряда условий

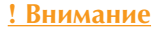

В такой ситуации компания должна вести раздельный учет по видам деятельности, подпадающим под ЕНВД, и по тем, которые подпадают под другие системы налогообложения. Раздельный учет обязателен также для компаний, которые осуществляют несколько видов деятельности, облагаемых ЕНВД.

#### **Шаг 2. Cчитаем, сколько платить**

Сумма ЕНВД не зависит от фактически полученного дохода, она рассчитывается как величина вмененного дохода, умноженная на ставку 15%.

Вмененный доход = Базовая доходность по определенному виду деятельности × К1 × К2 × Величина физического показателя по определенному виду деятельности.

Базовая доходность – это условная месячная доходность.

#### **Закон и порядок**

Размеры базовой доходности по конкретному виду деятельности закреплены в ст. 346.29 Налогового кодекса.

К1 – коэффициент-дефлятор – отражает влияние инфляции, то есть изменения потребительских цен на товары (работы, услуги), за несколько лет.

#### **Закон и порядок**

Коэффициент-дефлятор (К1) ежегодно утверждается приказом Минэкономразвития России.

К2 – коэффициент, который учитывает особенности ведения предпринимательской деятельности. В частности, ассортимент товаров (работ, услуг), сезонность, режим работы, величину доходов, особенности места ведения предпринимательской деятельности и прочие.

#### **Закон и порядок**

Корректирующий коэффициент (К2) утверждается решениями муниципалитетов и законами городов федерального значения Москвы и Санкт-Петербурга на год и может принимать значения от 0,005 до 1 включительно.

Физический показатель – количественный, характеризует деятельность налогоплательщика и различается в зависимости от ее вида (количество работников при оказании бытовых услуг; общая площадь стоянки при хранении автотранспортных средств и пр.).

**Закон и порядок**

Физические показатели по видам деятельности установлены ст. 346.29 Налогового кодекса.

# **Считаем детально**

Допустим, организация оказывает услуги по ремонту и мойке автотранспортных средств. Рассчитаем сумму ЕНВД.

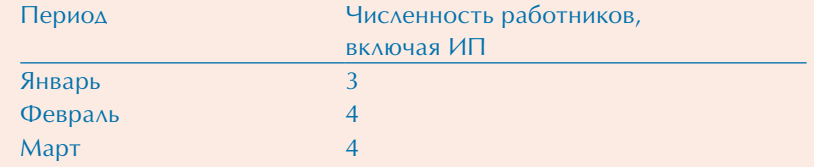

**1. Определяем базовую доходность**  Для услуг по ремонту и мойке автотранспортных средств составляет 12 000 руб.

**2. Определяем коэффициент-дефлятор К1**  На 2012 год установлен в размере 1,4942.

**3. Определяем корректирующий коэффициент К2**  Предположим, что для нашей деятельности К2 определен в размере 0,8.

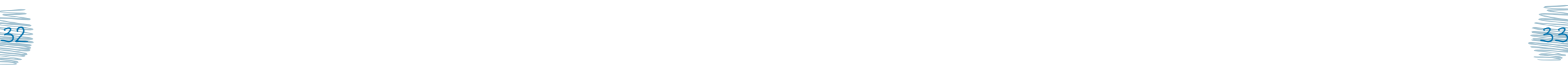

Продолжаем считать детально...

> Организация оказывает бытовые услуги и услуги

ности переведены на ЕНВД, для каждого из них установлен свой размер базовой доходности, а также свой физический показатель, от которых напрямую зависит сумма налога. Значит, организация должна раздельно учитывать показатели, необходимые для исчисления ЕНВД по платной стоянке и ЕНВД по бы-

**4. Определяем величину физического показателя**  В нашем случае физический показатель – это количество работников, равное 11 чел.:  $3 + 4 + 4$ .

**5. Определяем сумму налога**  Вмененный доход составляет 157 788 руб.: 12 000 руб.  $\times$  1,4942  $\times$  0,8  $\times$  11 чел.

Сумма ЕНВД за I квартал равна 23 668 руб.: 157 788 руб. × 15%.

**6. Уменьшаем сумму налога на взносы и пособия** Сумму исчисленного ЕНВД можно уменьшить на сумму уплаченных страховых взносов и выплаченных работникам пособий по временной нетрудоспособности, но не более чем на 50%.

# **Шаг 3. Уточняем, когда платить**

Налогоплательщик исчисляет сумму налога по итогам квартала в декларации и уплачивает его не позднее 25-го числа первого месяца следующего налогового периода.

# **Шаг 4. Подаем заявление**

Как только начата деятельность, подлежащая переводу на ЕНВД, в течение 5 дней нужно подать заявление о постановке на учет в качестве налогоплательщика по форме № ЕНВД-1 в налоговую инспекцию по месту осуществления предпринимательской деятельности. **Разбираем ситуацию** платной стоянки. Несмотря на то что оба вида деятель-

> Для некоторых видов деятельности сделано исключение. Например, при осуществлении транспортных перевозок, а также развозной и разносной торговли нужно вставать на учет в инспекцию по месту нахождения организации.

> При прекращении деятельности, переведенной на ЕНВД, в 5-дневный срок со дня ее прекращения нужно подать заявление о снятии с учета в качестве плательщика ЕНВД по форме  $N^{\circ}$  ЕНВД-3.

#### **Шаг 5. Отчитываемся**

Налоговая декларация по ЕНВД представляется ежеквартально не позднее 20-го числа первого месяца следующего налогового периода.

Оформление платежного поручения

Расчеты компаний с контрагентами и бюджетом производят в безналичной форме через расчетный счет. Чтобы деньги поступили по назначению, нужно правильно заполнить платежное поручение и представить его в банк на бумажном носителе или в электронном виде через Интернет.

**Совет**

Для подачи платежного поручения через Интернет можно воспользоваться сервисом на сайте **www.nalog.ru** Электронные услуги $\rightarrow$ Заполнить платежное поручение

Говорить о том, что платежное поручение заполнено правильно, можно, если по его реквизитам однозначно идентифицируется получатель средств, плательщик, а также назначение платежа.

#### **Закон и порядок**

Порядок перечисления денежных средств в безналичной форме установлен положением Банка России от 19.06.2012 № 383-П «О правилах осуществления перевода денежных средств».

Правила указания информации в полях расчетных документов на перечисление налогов, сборов и иных платежей в бюджетную систему Российской Федерации определены в приказе Минфина России от 24.11.2004 № 106н.

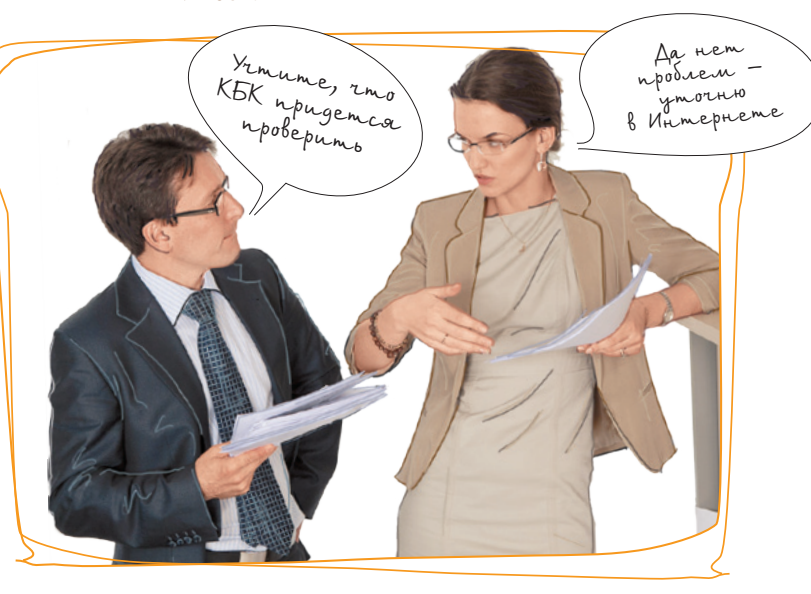

# **6 типичных ошибок**

**в платежном поручении**

1. Неправильно указан ИНН получателя платежа.

2. Неправильно указан КПП получателя платежа.

3. Не заполнено поле «КПП плательщика».

4. Неправильно указан статус плательщика.

5. Указаны недействующие коды бюджетной классификации.

 $6.$ ИНН/КПП получателя не соответствует коду администратора, указанному в КБК.

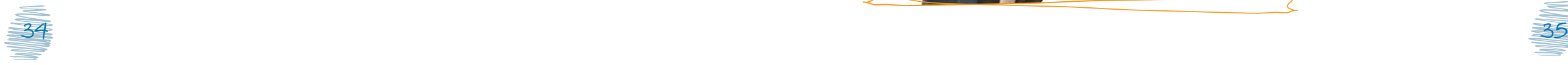

товым услугам.

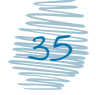

Свой ИНН можно найти в свидетельстве о регистрации

Сейчас посмотрим…

# Платежное поручение на бумаге шаг за шагом

# **Шаг 1. Заполняем поле «ИНН плательщика»**

Впишите ИНН, указанный в вашем Свидетельстве о постановке на учет российской организации в налоговом органе по месту ее нахождения.

# **Шаг 2. Заполняем поле «Плательщик»**

Укажите наименование юридического лица – организации, ее филиала или обособленного подразделения в зависимости от того, кто перечисляет деньги.

## **! Внимание**

дится оплата.

**! Внимание**

Наименование юридического лица пишется в сокращенном виде, например ООО «Сервис».

# **Шаг 3. Заполняем поле «КПП плательщика»**

**Шаг 4. Заполняем поле «Банк плательщика»**

Впишите КПП, присвоенный компании при постановке на учет по месту ее нахождения (месту нахождения ее обособленных подразделений, принадлежащего ей недвижимого имущества и транспортных средств).

Укажите наименование и местонахождение кредитной организации, филиала кредитной организации или учреждения Банка России, где находится счет, с которого произво-

# **Совет**

Реквизиты банка плательщика уточняйте на сайте банка или в отделе по работе с клиентами.

**Совет**

Реквизиты банка получателя уточняйте в своей налоговой инспекции или можете воспользоваться сервисом на сайте **www.nalog.ru**  Электронные услуги  $\rightarrow$ Заполнить платежное поручение.

Если плательщиком является кредитная организация, филиал кредитной организации, чье наименование указано в поле «Плательщик», то наименование этой кредитной ор-

ганизации или филиала указывается повторно в поле «Банк плательщика». То же касается и поля «Банк получателя».

# **Шаг 5. Заполняем поле «Банк получателя»**

Укажите наименование и местонахождение кредитной организации, филиала кредитной организации или учреждения Банка России, в котором находятся счета для перечисления налога.

# **Шаг 6. Заполняем поле «ИНН получателя»**

Укажите ИНН налогового органа, который администрирует платеж.

# **Шаг 7. Заполняем поле «КПП получателя»**

Укажите КПП налогового органа, который администрирует платеж.

# **Шаг 8. Заполняем поле «Получатель»**

Укажите наименование органа Федерального казначейства, в скобках – наименование налогового органа, ИНН и КПП которого вы указали в предыдущих полях.

#### **! Внимание**

#### Все наименования указываются в сокращенном виде.

**Шаг 9. Заполняем поле «Код бюджетной класси- фикации»**

Укажите 20-значный код бюджетной классификации (КБК) в соответствии с классификацией доходов бюджетов Российской Федерации.

#### **Закон и порядок**

Классификация доходов бюджетов Российской Федерации ежегодно утверждается приказом Минфина России.

#### **! Внимание**

Используются КБК, действующие в текущем финансовом году. Чтобы избежать проблем с распределением поступающих средств по видам налогов, внимательно отнеситесь к заполнению этого поля.

14–17-й разряды КБК отражают тип платежа, для обозначения которого используется цифровой код:

- $1000 HANOF$
- 2000 пени:
- 3000 штраф.

*Что делать, если в платежном поручении допущена ошибка?*

#### **Есть вопрос – есть ответ**

Подавать в налоговую инспекцию заявление об уточнении платежа.

ИНН и КПП налогового органа уточняйте на сайте **www.nalog.ru**  Налоговая отчетность Заполнение налогоплательщиками расчетных документов > Реквизиты для заполнения расчетных документов ИНН

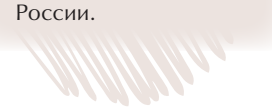

и КПП инспекций ФНС

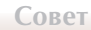

Актуальные КБК уточняйте на сайте **www.nalog.ru → Налого**вая отчетность  $\rightarrow$  Коды классификации доходов бюджета.

В реквизитах mak и в должники

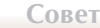

#### **Совет**

Коды ОКАТО муниципального образования уточняйте на сайте **www.nalog.ru**  $\rightarrow$  Haлоговая отчетность Заполнение налогоплательщиками расчетных документов  $\rightarrow$  Реквизиты для заполнения расчетных документов Коды ОКАТО муниципальных образований.

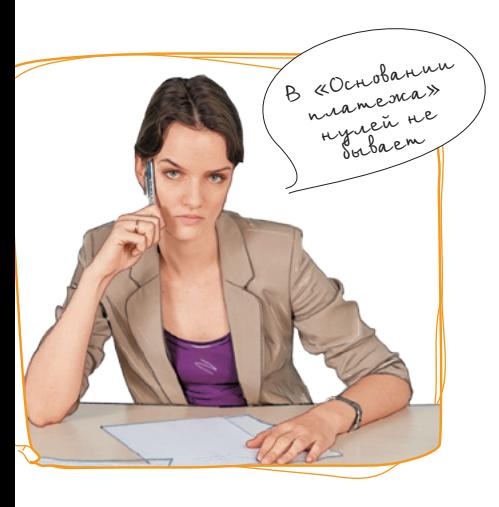

В КБК, имеющих в 5-м и 6-м разрядах значение 13, 14, 15, 16, в 14–17-м разрядах проставляется 6000.

# **Шаг 10. Заполняем поле «Код муниципального образования»**

Укажите ОКАТО муниципального образования в соответствии с Общероссийским классификатором объектов административно-территориального деления.

# **Шаг 11. Заполняем поле «Основание платежа»**

Для обозначения основания платежа используется двузначный буквенный код:

- ТП платежи текущего года;
- ЗД добровольное погашение задолженности по истекшим налоговым периодам при отсутствии требования об уплате налогов (сборов) от налогового органа;
- ТР погашение задолженности по требованию налогового органа об уплате налогов (сборов);
- РС погашение рассроченной задолженности;
- ОТ погашение отсроченной задолженности;
- РТ погашение реструктурируемой задолженности;
- ВУ погашение отсроченной задолженности в связи с введением внешнего управления;
- ПР погашение задолженности, приостановленной к взысканию;
- АП погашение задолженности по акту проверки;
- АР погашение задолженности по исполнительному документу.

#### **! Внимание**

Если в поле не указан двузначный буквенный код, налоговые органы не идентифицируют платеж и отнесут поступившие денежные средства к одному из оснований платежа, руководствуясь законодательством о налогах и сборах.

# **Шаг 12. Заполняем поле «Налоговый период»**

Поле используется для указания периодичности уплаты налога (сбора) или конкретной даты уплаты, установленной законодательством о налогах и сборах.

- 1 Периодичность уплаты может быть месячной, квартальной, полугодовой или годовой. Для обозначения показателя налогового периода используется буквенно-цифровой код. Он состоит из 10 знаков. Первые два знака отражают периодичность уплаты налога (сбора):
- МС месячные платежи;
- КВ квартальные платежи:
- ПЛ полугодовые платежи;
- $\Gamma$  $\Delta$  годовые платежи.

В 4-м и 5-м знаках проставляется номер периода – месяца (от 01 до 12), квартала (от 01 до 04) или полугодия (от 01 до 02), за который платится налог.

В 7–10-м знаках указывается год, за который уплачивается налог.

Буквы и цифры отделяются друг от друга точкой – это 3-й и 6-й знаки показателя налогового периода.

# **! Внимание**

При уплате налога один раз в год 4-й и 5-й знаки кода налогового периода заполняются нулями. Если же по годовому платежу предусмотрено более одного срока уплаты налога и установлены конкретные даты платежей, то именно их и нужно указать в показателе налогового периода. Например, «МС.02.2012» (платеж за 2-й месяц 2012 года); «КВ.01.2012» (платеж за I квартал 2012 года); «ПЛ.02.2012» (платеж за II полугодие 2012 года); «ГД.00.2012» (платеж за 2012 год).

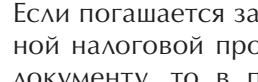

Если погашается задолженность по акту проведенной налоговой проверки или по исполнительному документу, то в показателе налогового периода ставится «0».

При погашении задолженности (отсроченной, рассроченной, реструктурируемой, приостановленной ко взысканию и пр.) на основании требования налогового органа в показателе налогового периода «день.месяц.год» указывается конкретная дата (к примеру, «05.09.2011»). Эта дата связана с показателем основания платежа:

Основание Налоговый период (день.месяц.год) платежа

ТР Срок уплаты, установленный в требовании налогового органа об уплате налогов (сборов)

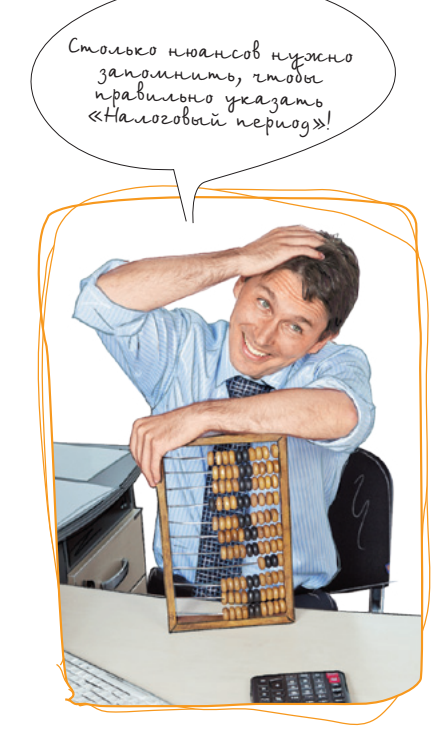

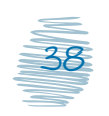

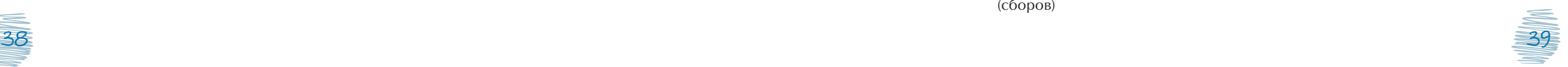

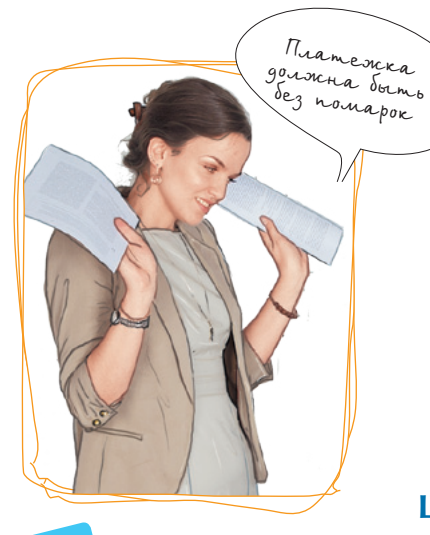

**3 реквизита, без которых налог не заплатить**

**1. Банк плательщика** Наименование банка напрямую связано с его БИК; если эти поля не соответствуют друг другу, банк не сможет выполнить ваше поручение.

# **2. Банк получателя**

Наименование банка связано с его БИК. При обращении в налоговую инспекцию уточняйте оба реквизита, иначе сумма налога не попадет в бюджет.

## **3. Счет Федерального казначейства**

Если в платежном поручении неправильно будут указаны номера счета Федерального казначейства, то обязанность по уплате налога не будет исполнена, следовательно, начнут начисляться пени. Перечисленные деньги могут быть возвращены на расчетный счет по вашему заявлению.

Основание Налоговый период (день.месяц.год) платежа

- РС Дата уплаты части рассроченной суммы налога в соответствии с установленным графиком рассрочки
- ОТ Дата завершения отсрочки
- РТ Дата уплаты части реструктурируемой задолженности в соответствии с графиком реструктуризации
- ВУ Дата завершения внешнего управления
- ПР Дата завершения приостановления взыскания

# **Шаг 13. Заполняем поле «№ документа»**

Укажите номер документа, на основании которого платится налог. Этот показатель определяется основанием платежа:

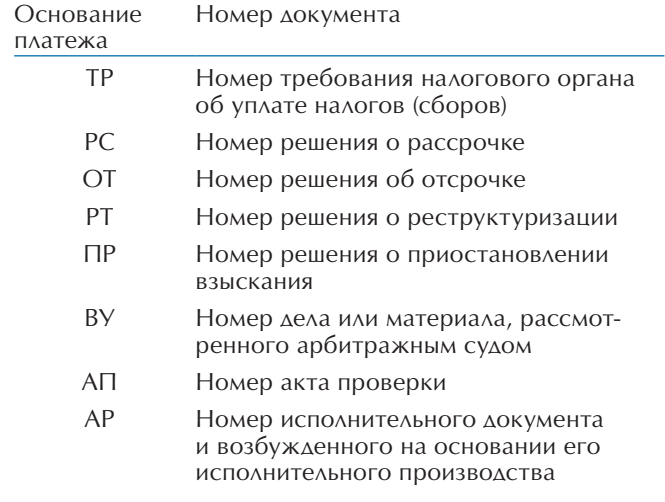

При уплате текущих платежей или добровольном погашении задолженности при отсутствии требования налогового органа об уплате налогов (сборов) в поле «Номер документа» ставится «0».

#### **! Внимание**

Указываются только цифры, без знака №.

**Шаг 14. Заполняем поле «Дата документа»**

Показатель даты документа состоит из 10 знаков:

- в 1-м и 2-м знаках указывается календарный день (от 01 до 31);
	- в 4-м и 5-м знаках месяц (от 01 до 12);

в 7–10-м знаках – год;

в 3-м и 6-м знаках в качестве разделителей проставляются точки.

Итак, в поле проставляется:

- 1 Для текущих платежей дата подписи декларации (расчета), представленной в налоговый орган, на основании которой уплачивается налог, в формате «день.месяц.год».
- В случае добровольного погашения задолженности по истекшим налоговым периодам при отсутствии требования налогового органа об уплате налогов – «0».
- Для платежей, которые производятся по требованию налоговых органов (значение показателя основания платежа – ТР) – дата требования налогового органа об уплате налогов (сборов).
- При погашении рассроченной, отсроченной, реструктурируемой или приостановленной к взысканию задолженности, при уплате по результатам налоговых проверок, а также при погашении задолженности на основании исполнительных документов в зависимости от основания платежа может указываться:

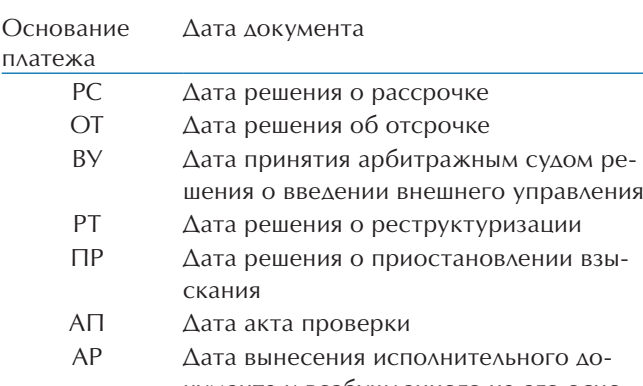

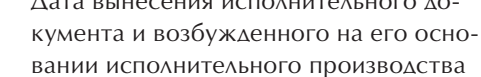

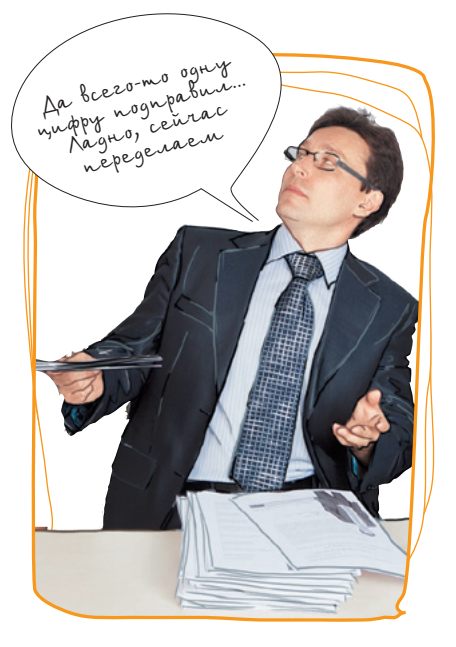

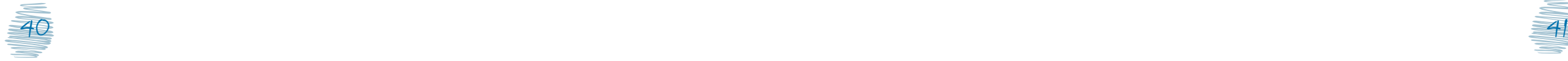

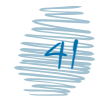

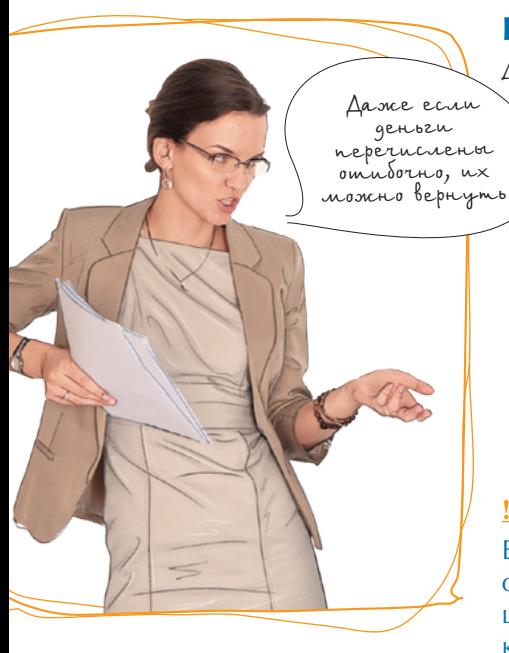

# **ВАЖНО!**

Если в платежном поручении неверно указан счет Федерального казначейства, то обязанность по уплате налога считается неисполненной (подп. 4 п. 4 ст. 45 Налогового кодекса). Следовательно, появляется основание для начисления пеней. Расчетные документы с неверным счетом казначейства уточнению не подлежат. Ошибочно перечисленные денежные средства подлежат возврату на расчетны<sup>й</sup> счет налогоплательщика.

# **Шаг 15. Заполняем поле «Тип платежа»**

Для обозначения типа платежа используется буквенный код:

- НС налоги и сборы;
- $\Pi\Lambda$  уплата платежа:
- ГП государственная пошлина;
- $\bullet$  B<sub>3</sub> взнос:
- АВ аванс или предоплата;
- $\Pi E$  пени:
- ПЦ уплата процентов;
- СА налоговые санкции, установленные Налоговым кодексом;
- АШ административные штрафы;
- ИШ иные штрафы, предусмотренные законодательными или нормативными актами.

#### **! Внимание**

Если в поле не указан двузначный буквенный код, налоговые органы не идентифицируют тип платежа и отнесут поступившие средства на один из типов платежа, руководствуясь законодательством о налогах и сборах.

# **Шаг 16. Заполняем поле «Назначение платежа»**

Укажите дополнительную информацию, необходимую для идентификации назначения платежа (наименование налога, основание платежа и другое).

## **Шаг 17. Заполняем поле «Статус»**

Укажите свой статус, используя цифровой код:

01 – налогоплательщик (плательщик сборов) – юридическое лицо;

02 – налоговый агент;

14 – налогоплательщик, производящий выплаты физическим лицам. Статус используется при перечислении задолженности по единому социальному налогу и страховым взносам за расчетные периоды до 01.01.2010.

*Можно ли вносить правки в платежное поручение?*

#### **Есть вопрос – есть ответ**

Нет. Исправления, помарки и подчистки, а также использование корректирующей жидкости в платежном документе не допускаются.

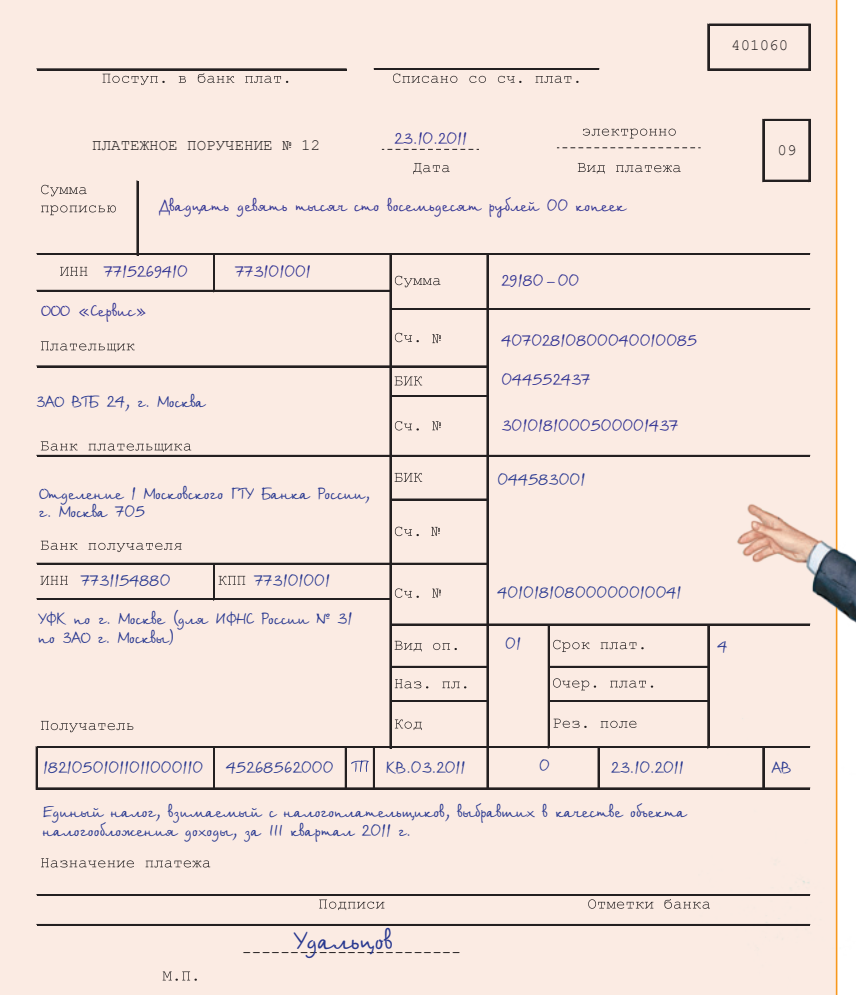

# **Шаг 18. Исправляем ошибки**

Если в платежном поручении на перечислении налога (сбора) обнаружена ошибка, то в налоговую инспекцию по месту постановки на учет можно подать заявление с просьбой уточнить основание, тип и принадлежность платежа (КБК, ОКАТО), налоговый период или статус плательщика. К заявлению нужно приложить документы, подтверждающие уплату налога.

-----------------------

Образец платежного поручения на перечисление единого налога, уплачиваемого в связи с применением УСН (объект «доходы»)

 $\frac{42}{3}$ geby Humania Blacega

# Применение контрольно-кассовой техники

Если деятельность организации связана с наличными денежными расчетами (или с использованием платежных карт) при продаже товаров, выполнении работ или оказании услуг, то нужно приобрести и зарегистрировать в налоговой инспекции контрольно-кассовую технику (ККТ).

#### **! Внимание**

**3 случая, когда ККТ можно не** 

**1.** При оказании услуг населению и выдаче клиентам документов, оформленных на бланках строгой отчетности, приравненных к кассовому чеку.

**2.** Если организация является плательщиком ЕНВД (но не оказывает услуги населению) и выдает по требованию покупателей документы, подтверждающие получение от них денежных средств.

**3.** При осуществлении определенных видов деятельности, при которых расчеты могут производиться без применения контрольнокассовой техники. Перечень определен ст. 2 Федерального закона от 22.05.2003

**применять**

Модель нужно выбрать из Государственного реестра контрольно-кассовой техники с учетом специфики деятельности.

#### **Закон и порядок**

Сфера применения и правила использования контрольнокассовой техники регулируются Федеральным законом от 22.05.2003 № 54-ФЗ «О применении контрольно-кассовой техники при осуществлении наличных денежных расчетов и (или) расчетов с использованием платежных карт».

# Регистрация

После приобретения ККТ нужно выполнить три простых шага.

# **Шаг 1. Заключаем договор**

Компания обязана заключить договор на техническую поддержку ККТ с уполномоченным лицом – центром технического обслуживания ККТ.

#### **! Внимание**

Эксплуатация контрольно-кассовой техники без договора о технической поддержке запрещена.

# **Шаг 2. Подаем документы**

Для регистрации потребуются следующие документы:

• заявление на регистрацию;

#### **Закон и порядок**

Форма заявления на регистрацию (перерегистрацию, снятие с учета) контрольно-кассовой техники утверждена приказом Минфина России, ФНС России от 09.04.2008 № ММ-3-2/152.

#### • паспорт ККТ:

• договор на техническую поддержку.

#### **Закон и порядок**

Перечень документов определен Положением о регистрации и применении контрольно-кассовой техники, используемой организациями и индивидуальными предпринимателями, утвержденным постановлением Правительства РФ от 23.07.2007 № 470.

Документы можно подать в налоговый орган лично, придя в установленное приемное время, либо направить по почте.

# **Шаг 3. Получаем карточку ККТ**

После осмотра, фискализации и регистрации ККТ налоговая инспекция выдает карточку регистрации ККТ.

С этого момента все наличные денежные расчеты, связанные с продажей товаров, выполнением работ или оказанием услуг, осуществляются на законных основаниях.

#### **! Внимание**

Карточка регистрации контрольно-кассовой техники должна храниться у налогоплательщика по адресу, указанному в карточке регистрации в течение всего срока эксплуатации.

# Перерегистрация

Может случиться, что в процессе осуществления хозяйственной деятельности организация изменила регистрационные данные ККТ, в том числе:

- наименование;
- организационно-правовую форму;
- место установки ККТ;
- центр технического обслуживания ККТ.

Тогда нужно перерегистрировать ККТ в налоговой инспекции. То же касается и случая, когда требуется заменить блок фискальной памяти ККТ. Сделать это не так уж сложно.

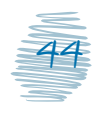

N<sup>o</sup> 54-ФЗ.

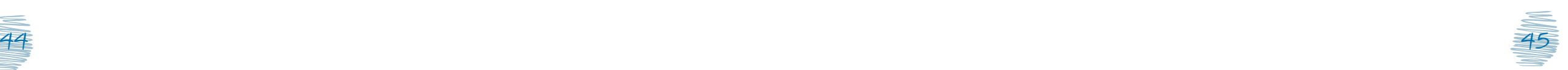

А некоторые виды

A Heromontonia<br>geomentomperytom<br>Boodinge the mperyton<br>npumetherina

**7 оснований, по которым налоговый орган вправе отказать в регистрации контрольнокассовой техники**

**1.** Представление неполного комплекта необходимых документов, а также документов, оформленных в неустановленном порядке, при условии неустранения пользователем указанных недостатков.

**2.** Предъявление для регистрации модели, не включенной в Государственный реестр контрольно-кассовой техники или исключенной из него.

**3.** Истечение нормативного срока амортизации ранее применявшейся техники, исключенной из Государственного реестра контрольнокассовой техники.

**4.** ККТ находится в розыске.

**5.** Обнаружение неисправности, отсутствие маркипломбы, идентификационного знака, а также средств визуального контроля (знаков «Государственный реестр» и «Сервисное обслуживание»).

**6.** Отсутствие заключенного договора о технической поддержке.

**7.** Представление при перерегистрации ККТ чеков, контрольных лент и фискальных отчетов, не соответствующих техническим требованиям к этой технике или отпечатанных в нефискальном режиме.

# **Шаг 1. Подаем документы**

В налоговый орган нужно представить:

- заявление о перерегистрации ККТ;
- карточку регистрации ККТ;
- паспорт ККТ;
- документы, свидетельствующие об изменении регистрационных данных ККТ.

#### **! Внимание**

Одновременно с документами в налоговый орган представляется также и сам кассовый аппарат. Он требуется инспекции для фиксации показаний фискальной памяти.

# **Шаг 2. Получаем новую карточку**

После завершения процедуры перерегистрации взамен старой карточки регистрации ККТ налоговый орган выдает новую.

# Снятие с учета

Если компания прекратила деятельность или кассовый аппарат по какой-то причине выбыл из обращения, к примеру сломался, его необходимо снять с учета в налоговой инспекции. Действовать нужно так.

# **Шаг 1. Подаем документы**

В налоговую инспекцию нужно представить:

- заявление о снятии ККТ с регистрации с указанием причины;
- карточку регистрации ККТ.

# **! Внимание**

Одновременно с документами в налоговый орган представляется и сам кассовый аппарат. Он требуется налоговой инспекции для фиксации показаний фискальной памяти.

# **Шаг 2. Получаем паспорт ККТ**

После проверки кассового аппарата и завершения процедуры снятия с учета инспекция выдает паспорт ККТ с соответствующей отметкой.

Налоговые проверки

Налоговые органы будут проверять, правильно ли вы исчисляете и платите налоги. Проверки бывают камеральные и выездные.

# Камеральные проверки

Камеральная проверка – это проверка налоговой инспекцией данных налоговых деклараций.

#### $\equiv$   $\Rightarrow$ **Закон и порядок**

Порядок истребования документов приведен в ст. 93 Налогового кодекса, а ограничения предусмотрены ст. 88.

# Если у инспекции вопросов нет

На проверку данных декларации налоговой инспекции отводится 3 календарных месяца со дня подачи декларации. Если в течение этого срока у нее не возникает каких-либо вопросов, связанных с декларацией, значит, претензий к налогоплательщику нет и камеральная налоговая проверка завершилась. Но может быть иначе.

# Если у инспекции вопросы есть

# **Шаг 1. Получаем письмо с перечнем вопросов**

Если при проверке вашей декларации у налоговой инспекции возникли вопросы или она выявила ошибки, вы получите от инспекции официальное письмо, в котором будет подробно указано, какие ошибки найдены в поданной декларации или какие указанные в ней сведения противоречат либо не соответствуют информации, имеющейся у налоговой инспекции. Вам будет предложено либо исправить декларацию и подать ее еще раз (такая декларация называется уточненной), либо дать пояснения.

# **7 возможных действий инспекции при камеральной проверке**

**1.** Вызвать налогоплательщика в налоговый орган для дачи пояснений

**2.** Истребовать документы (в том числе запросить Книгу учета доходов и расходов и хозяйственных операций).

**3.** Истребовать документы у контрагентов налогоплательщика.

**4.** Запросить информацию у банков.

**5.** Опросить (допросить) свидетелей в порядке, предусмотренном ст. 90 Налогового кодекса.

**6.** Назначить экспертизу.

**7.** Провести осмотр с согласия налогоплательщика.

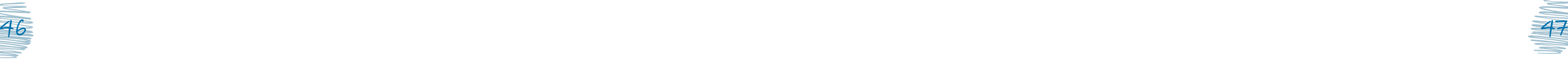

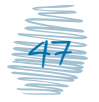

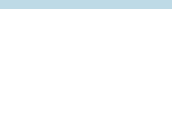

К уточненной декларации приложите документы, на которые вы ссылаетесь в своих пояснениях.

# **9 возможных действий инспекции при выездной проверке**

**1.** Вызвать налогоплательщика в налоговый орган для дачи пояснений.

**2.** Провести инвентаризацию.

**3.** Запросить информацию у банков.

**4.** Опросить (допросить) свидетелей в порядке, предусмотренном ст. 90 Налогового кодекса.

**5.** Провести осмотр.

**6.** Истребовать документы у налогоплательщика.

**7.** Истребовать у контрагентов налогоплательщика документы, указанные в ст. 93.1 Налогового кодекса.

**8.** Провести выемку.

**9.** Назначить экспертизу.

# **Шаг 2. Подаем уточнения или пояснения**

Уточненная декларация подается в том же порядке, что и первоначальная. Пояснения можно дать в свободной форме и направить письмом в налоговую инспекцию. Если уточненная декларация представлена до окончания проверки первоначальной декларации, то проверка прекращается и начинается проверка вновь представленной декларации.

# Если выявлены нарушения

# **Шаг 1. Получаем акт проверки**

Обнаружив нарушения законодательства о налогах и сборах, проверяющие оформляют акт налоговой проверки. Налоговая инспекция обязана передать его вам вместе с документами, подтверждающими нарушения (за исключением документов, полученных от налогоплательщика). Также вам пришлют официальное письмо с указанием времени и места рассмотрения акта проверки.

# **Шаг 2. Рассматриваем акт**

У вас есть право принять участие в рассмотрении акта. Налоговая инспекция должна проанализировать ваши доводы, дать им оценку и вынести по результатам рассмотрения акта решение о привлечении к налоговой ответственности или об отказе в привлечении к ответственности.

На рассмотрение акта, возражений (если они есть) и иных материалов налоговой проверки инспекции отводится 10 рабочих дней после окончания срока для представления возражений. Этот срок (10 дней) может быть продлен, но не более чем на 1 месяц.

# **! Внимание**

Случается, что начальнику налоговой инспекции или его заместителю решение принять трудно: недостаточно доказательств нарушений либо доказательств в защиту налогоплательщика. Тогда возможно назначение дополнительных мероприятий налогового контроля. После их проведения должно состояться новое рассмотрение акта проверки, на котором изучаются также дополнительные доказательства. О новом рассмотрении материалов проверки вас должны известить.

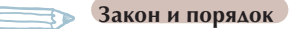

Порядок назначения дополнительных мероприятий налогового контроля регулируется п. 6 ст. 101 Налогового кодекса.

# **Шаг 3. Получаем решение по итогам рассмотрения дела**

Решение о привлечении к ответственности за налоговое правонарушение или об отказе в привлечении к такой ответственности налоговая инспекция обязана вручить вам в течение 5 дней после вынесения решения. Если вручить решение невозможно, оно направляется по почте заказным письмом и считается полученным по истечении 6 дней с даты отправки. С момента вручения (получения почтового отправления) начинается срок для обжалования этого решения (подробнее – в разделе «Обжалование решений инспекции»).

# Выездные налоговые проверки

Налоговый орган вправе провести выездную налоговую проверку компании. Но такое мероприятие налогового контроля, как правило, проводится в редких случаях.

#### **Закон и порядок**

Концепция системы планирования выездных налоговых проверок и Общедоступные критерии самостоятельной оценки рисков для налогоплательщиков, используемые налоговыми органами в процессе отбора объектов для проведения выездных налоговых проверок, утверждены приказом ФНС России от 30.05.2007 № ММ-3-06/333@.

# **Шаг 1. Измеряем «глубину»**

Выездной налоговой проверкой можно охватить 3 календарных года деятельности компании, непосредственно предшествующих году, в котором вынесено решение о проведении выездной налоговой проверки.

## **! Внимание**

Это ограничение не действует, если налогоплательщик представил уточненную налоговую декларацию. В этом случае возможна выездная проверка по тому налогу и за тот период, за который представлена такая декларация.

# **11 факторов риска назначения выездной проверки**

**1.** Налоговая нагрузка ниже среднего уровня по отрасли (виду деятельности).

**2.** Отражение в бухгалтерской или налоговой отчетности убытков на протяжении нескольких налоговых периодов.

**3.** Отражение в налоговой отчетности значительных сумм налоговых вычетов за определенный период.

**4.** Темп роста расходов опережает темп роста доходов от реализации товаров (работ, услуг).

**5.** Среднемесячная заработная плата одного работника ниже среднего уровня по виду экономической деятельности в субъекте РФ.

**6.** Неоднократное приближение к предельному значению показателей, установленных Налоговым кодексом для применения специальных налоговых режимов.

**7.** Построение финансово-хозяйственной деятельности на основе заключения договоров с контрагентами-перекупщиками или посредниками без разумных экономических или .<br>Других причин.

**8.** Непредставление налоговому органу пояснений на уведомление о выявлении несоответствия показателей деятельности или запрашиваемых документов, или наличие информации об их уничтожении, порче и пр.

**9.** Неоднократное снятие с учета и постановка на учет в налоговых органах в связи с изменением места нахождения.

**10.** Значительное отклонение уровня рентабельности по данным бухгалтерского учета от уровня рентабельности в данной сфере деятельности по данным статистики.

**11.** Ведение финансово-хозяйственной деятельности с высоким налоговым риском.

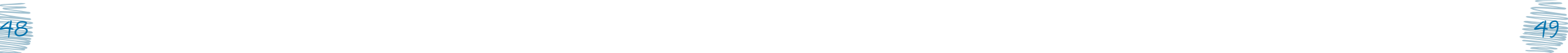

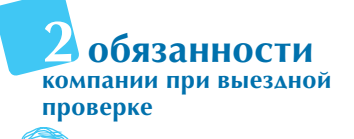

**1.** Обеспечить ознакомление проверяющих с документами, которые содержат сведения:

- об объектах налогообложения;
- полученных доходах и произведенных расходах;
- источниках доходов;
- налоговой базе;
- налоговых льготах.

Если эта обязанность не будет выполнена, налоговый орган вправе истребовать документы, необходимые для проверки, либо провести их выемку.

**2.** Предоставить помещения для проведения выездной налоговой проверки. Если такой возможности нет, проверка будет перенесена на территорию налогового органа. Для этого достаточно написать письменное заявление в свободной форме. Однако в этом случае вам придется представить подлинники документов в налоговый орган самостоятельно.

> Ознакомиться с разъяснениями налоговой службы можно на сайте **www.nalog.ru** Электронные услуги Разъяснения Федеральной налоговой службы, обязательные для применения налоговыми органами

# **Шаг 2. Проверяем частоту проверок**

Как правило, выездная налоговая проверка проводится не более 1 раза за один и тот же период деятельности и по одному и тому же налогу. Повторная проверка может проводиться только в строго определенных случаях.

Не допускается более двух выездных налоговых проверок в одной компании в течение календарного года. Исключение – случай, когда руководитель ФНС России принимает решение о проведении выездной проверки сверх этого ограничения.

## **! Внимание**

При реорганизации и ликвидации компании налоговая инспекция вправе провести выездную проверку компании независимо от времени проведения предыдущих выездных проверок.

## **Шаг 3. Оцениваем длительность проверки**

Срок проверки – не более 2 месяцев. По решению вышестоящего налогового органа он может быть продлен на 2, а в исключительных случаях – на 4 месяца. Кроме того, по решению налоговой инспекции проверка может быть приостановлена на срок до 9 месяцев.

# **Шаг 4. Знакомимся с решением о проведении проверки**

Налоговая инспекция выносит решение о проведении проверки и предъявляет его компании. Обратите внимание на оформление этого документа. Решение должно содержать следующую информацию:

- точное название проверяемой компании;
- проверяемые периоды;
- налоги, подлежащие проверке;
- полный список должностных лиц налоговой инспекции, которые проводят проверку и могут при предъявлении решения и служебного удостоверения находиться в период проведения проверки на территории (в помещениях) налогоплательщика.

#### **Закон и порядок**

Форма решения о проведении проверки утверждена приказом ФНС России от 25.12.2006 № САЭ-3-06/892@.

# **Шаг 5. Изучаем акт проверки**

По итогам проведенной выездной проверки составляется акт. В нем отражаются результаты проверки, а именно выявленные в ходе проверки нарушения налогового законодательства. Если акт не будет составлен, то решение по результатам проверки не может быть принято на законных основаниях. Порядок рассмотрения акта такой же, как и при камеральной проверке.

#### $\begin{array}{ccc} \hline \end{array}$ **Закон и порядок**

Форма акта выездной (повторной выездной) налоговой проверки и требования к его составлению утверждены приказом ФНС России от 25.12.2006 № САЭ-3-06/892@.

#### **! Внимание**

Акт составляется, и когда нарушений не обнаружено. В этом случае в нем указывается на отсутствие нарушений налогового законодательства.

# Подача возражений на акт и обжалование решений инспекции

Бывает, что компания не согласна с выводами налогового органа по результатам камеральной или выездной проверки.

**Шаг 1. Внимательно изучаем акт**

# **Шаг 2. Представляем письменные возражения**

Если вы не согласны с выводами проверяющих, то в течение 15 рабочих дней с момента получения акта вы имеете право представить в эту же налоговую инспекцию письменные возражения по акту.

Руководитель (заместитель руководителя) налогового органа в течение 10 рабочих дней (отсчет которых начинается с момента окончания 15 рабочих дней, отведенных вам на представление возражений) должен рассмотреть акт, возражения и иные материалы налоговой проверки.

#### **! Внимание**

 $50<sub>1</sub>$ 

Срок рассмотрения материалов может быть продлен, но не более чем на 1 месяц.

**2 случая, когда возможна повторная проверка**

> **1.** В порядке контроля вышестоящего налогового органа за деятельностью налоговой инспекции. Такую проверку назначает и проводит вышестоящий налоговый орган.

**2.** При представлении налогоплательщиком уточненной налоговой декларации, из которой следует, что налогов нужно заплатить меньше, чем было заявлено ранее, либо в уточненной налоговой декларации заявлены убытки в большем объеме, чем ранее.

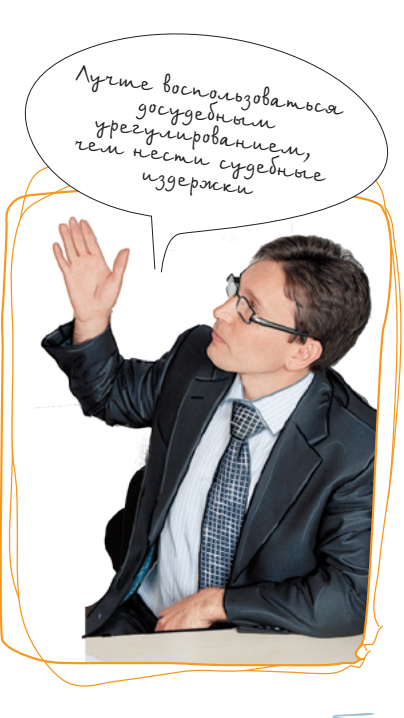

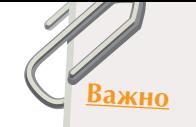

#### **Совет**

Для подачи обращения в налоговую инспекцию через Интернет можно воспользоваться сервисом на сайте **www.nalog.ru** Электронные услуги  $\rightarrow$  Обратиться в ФНС России

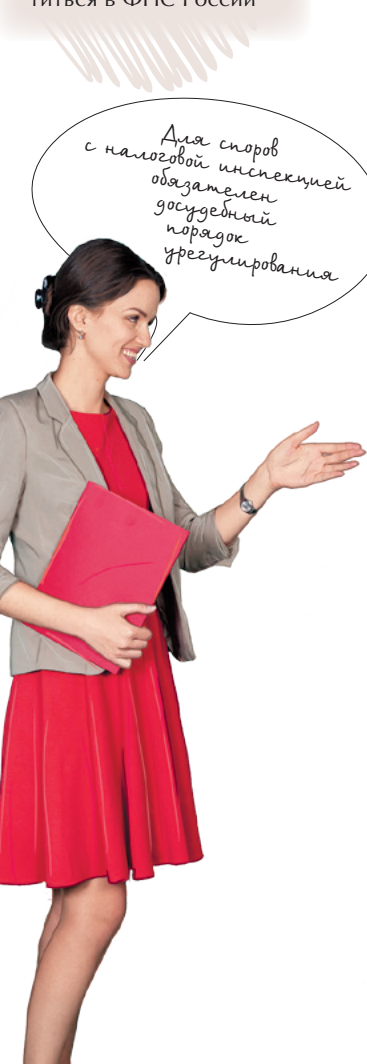

# **Шаг 3. Ожидаем приглашения**

На рассмотрение материалов проверки вас обязательно должны пригласить в инспекцию.

# **Шаг 4. Получаем решение**

Рассмотрев акт и возражения на него, налоговая инспекция вынесет решение о привлечении к ответственности или об отказе в привлечении к ответственности.

Решение должно быть вам вручено в течение 5 рабочих дней со дня его вынесения. А вступает в силу оно по истечении 10 рабочих дней со дня вручения. Решение можно обжаловать как до, так и после его вступления в силу.

#### **! Внимание**

Если решение вручить невозможно, налоговая инспекция направляет его по почте заказным письмом. В этом случае оно считается полученным по истечении 6 рабочих дней с даты его направления заказным письмом.

# **Шаг 5. Обжалуем решение, не вступившее в силу**

Не вступившее в силу решение можно обжаловать, подав апелляционную жалобу в вышестоящий налоговый орган. Сделать это можно в течение 10 рабочих дней с даты вручения решения по результатам проверки.

Апелляционную жалобу вы можете подать через инспекцию, вынесшую решение, как самостоятельно, так и через своего представителя.

# **Шаг 6. Ожидаем вынесения решения по жалобе**

Инспекция обязана в течение 3 рабочих дней со дня поступления апелляционной жалобы направить ее со всеми материалами в вышестоящий налоговый орган. Вышестоящий налоговый орган рассматривает жалобу в течение 1 месяца со дня ее получения. Этот срок может быть продлен на 15 рабочих дней.

#### **! Внимание**

Подача апелляционной жалобы приостанавливает срок вступления решения в силу. Срок подачи апелляционной жалобы не восстанавливается.

# **Шаг 7. Получаем решение по жалобе**

Рассмотрев апелляционную жалобу на решение инспекции, вышестоящий налоговый орган вправе:

- оставить решение налогового органа без изменения, а жалобу – без удовлетворения;
- отменить или изменить решение налогового органа полностью или в части и принять по делу новое решение;
- отменить решение налогового органа и прекратить производство по делу о налоговом правонарушении.

#### **! Внимание**

Решение по результатам рассмотрения апелляционной жалобы направляется налогоплательщику в течение 3 рабочих дней со дня его принятия.

После рассмотрения апелляционной жалобы обжаловать повторно то же решение в тот же вышестоящий налоговый орган по тем же основаниям нельзя.

#### **! Внимание**

Если решение обжаловалось в Управление ФНС России по субъекту РФ, то перед обращением в суд или наряду с обращением в суд налогоплательщик в течение 3 месяцев вправе обратиться с жалобой в ФНС России.

# **Шаг 8. Обжалуем вступившее в силу решение**

Если вы не подавали апелляционную жалобу, то обжаловать можно и уже вступившее в силу решение. При этом обращаться нужно сразу в вышестоящий налоговый орган, минуя инспекцию, вынесшую решение. На это отводится 1 год со дня вынесения решения.

Вышестоящий налоговый орган рассматривает жалобу в течение 1 месяца со дня ее получения. Этот срок может быть продлен на 15 рабочих дней. Письменное решение по результатам рассмотрения жалобы вам направят в течение 3 рабочих дней со дня его принятия.

#### **! Внимание**

Срок подачи жалобы на уже вступившее в силу решение (1 год со дня его вынесения) может быть восстановлен вышестоящим должностным лицом или вышестоящим налоговым органом по вашему ходатайству. При условии, что причина пропуска уважительная и вы смогли это доказать.

В жалобе целесообразно не только сообщить <sup>о</sup> нарушении прав и (или) о незаконном возложении какихлибо обязанностей, но и обосновать свое мнение. Поясните, в чем выражается несогласие, какие именно нормы права нарушены. Подкрепите ваши доводы документами.

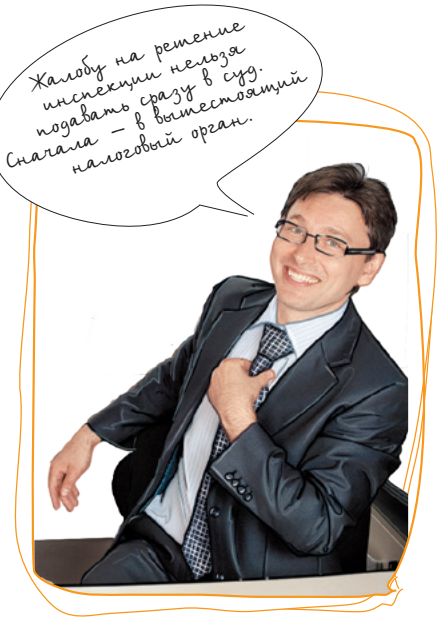

#### **Совет**

Получить информацию о поданных в ФНС обращениях можно на сайте **www.nalog.ru** Электронные услуги Узнать о жалобе

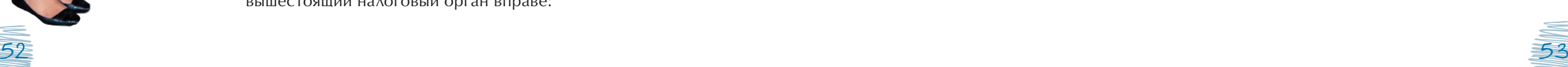

# Внесение изменений в ЕГРЮЛ

#### **Совет**

Сведения, внесенные в ЕГРЮЛ, можно уточнить на сайте **www.nalog.ru** Электронные услуги Проверь себя и контрагента

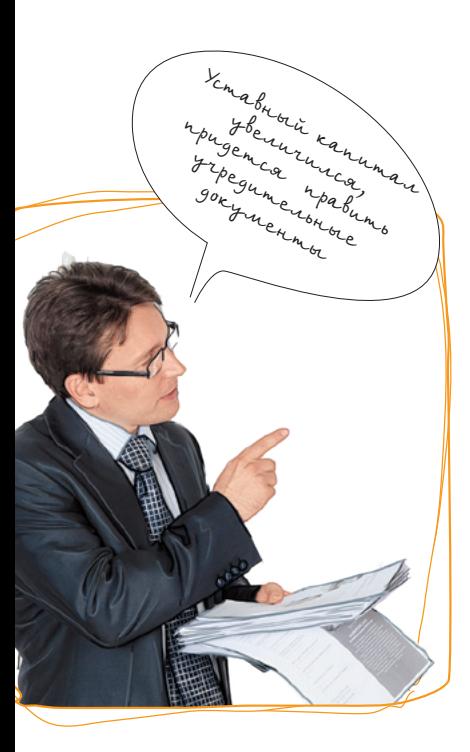

В течение «жизни» компании многое может измениться. Например, ее адрес, состав участников, виды деятельности. В некоторых случаях такие перемены требуют внесения изменений в Единый государственный реестр юридических лиц (ЕГРЮЛ).

В зависимости от сведений, которые меняются, существуют две формы внесения изменений:

Связанные с внесением поправок в учредительные документы компании. Например, изменение адреса, уставного капитала.

Не связанные с поправками в учредительных документах. Например, сведения о руководителе, участниках общества.

# Изменения в связи с поправками учредительных документов

**Шаг 1. Составляем заявление**

Заявление о государственной регистрации изменений в учредительные документы составляется по форме № Р13001. Заявителем может быть руководитель компании или иное лицо, имеющее право без доверенности действовать от его имени.

## **! Внимание**

Подпись заявителя должна быть заверена нотариусом.

# **Шаг 2. Формируем пакет документов**

Для внесения изменений потребуются следующие документы:

- заявление. Представляется в одном подлинном экземпляре;
- решение о внесении изменений в учредительные документы юридического лица. Представляется в одном подлинном экземпляре;
- изменения в учредительные документы или учредительные документы в новой редакции. Представляются в двух подлинных экземплярах в случае представления лично или по почте, и в одном при направлении в электронном виде;
- квитанция об уплате госпошлины в размере 800 руб. Представляется в одном подлинном экземпляре.

# **Шаг 3. Сдаем документы**

Заявление и подготовленные документы нужно представить в налоговую инспекцию.

# **Шаг 4. Получаем расписку**

Инспекция принимает документы и выдает (направляет) расписку в их получении.

# **Шаг 5. Получаем свидетельство**

Если документы в порядке, то через 5 рабочих дней в инспекции лично или через представителя по доверенности можно получить:

- свидетельство о внесении записи в ЕГРЮЛ;
- экземпляр устава с отметкой регистрирующего органа;
- выписку из ЕГРЮЛ.

#### Сформировать квитанцию на уплату госпошлины можно на

**Совет**

сайте **www.nalog.ru** Электронные услуги Уплата госпошлины

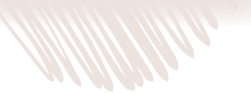

Я могу этим заняться,<br>только оформите у<br>отариуса на нотариуса на меня

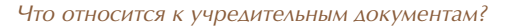

#### **Есть вопрос – есть ответ**

И для обществ с ограниченной ответственностью, и для акционерных обществ учредительным документом является устав.

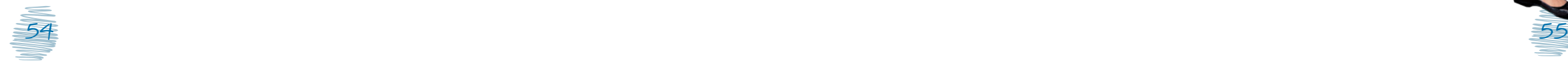

#### **Совет**

Форму заявления № Р14001 можно найти на сайте **www.nalog.ru** Государственная регистрация и учет налогоплательщиков > Государственная регистрация юридических лиц  $\rightarrow$  Формы заявлений, уведемлений, сообщений, представляемых в регистрирующий орган при государственной регистрации

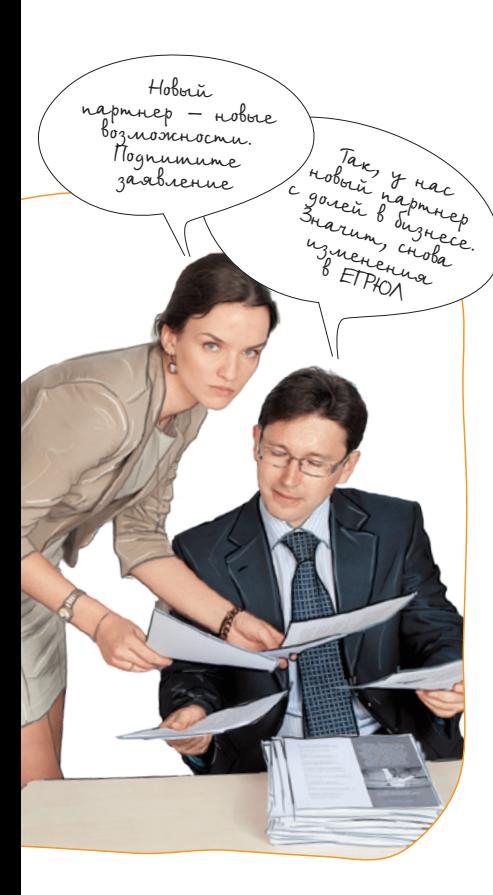

Изменения, не связанные с поправками в учредительных документах

# **Шаг 1. Составляем заявление**

Для внесения в ЕГРЮЛ изменений, касающихся сведений о компании, не связанных с изменением учредительных документов, оформляется заявление о внесении изменений по форме № Р14001.

# **Шаг 2. Формируем пакет дополнительных документов**

Для внесения в ЕГРЮЛ изменений, касающихся перехода доли или части доли в уставном капитале ООО, представляются документы, подтверждающие основание перехода доли или части доли.

# **Шаг 3. Сдаем документы**

Подготовленное заявление, а также дополнительные документы представляются в налоговую инспекцию.

# **Шаг 4. Получаем расписку**

Инспекция принимает документы и выдает (направляет) расписку в их получении.

# **Шаг 5. Получаем свидетельство**

Если документы в порядке, то через 5 рабочих дней в инспекции лично или через представителя по доверенности можно получить:

- свидетельство о внесении записи в ЕГРЮЛ;
- выписку из ЕГРЮЛ.

Реорганизация юридических лиц

# **Шаг 1. Выбираем форму**

В первую очередь необходимо выбрать форму реорганизации.

## **! Внимание**

При выборе формы реорганизации необходимо учесть особенности правопреемства

# **Закон и порядок**

Особенности правопреемства при реорганизации определены ст. 58 Гражданского кодекса.

# **Шаг 2. Принимаем решение**

Решение о добровольной реорганизации вправе принять общее собрание участников, то есть необходимо подготовить, созвать и провести общее собрание участников. На практике вопрос о реорганизации ООО, как правило, рассматривается на внеочередном общем собрании.

# **Шаг 3. Уведомляем инспекцию**

В течение 3 рабочих дней после даты принятия решения о реорганизации нужно в письменной форме уведомить регистрирующий орган о начале процедуры реорганизации с приложением решения о реорганизации.

#### **! Внимание**

56 and the set of the set of the set of the set of the set of the set of the set of the set of the set of the set of the set of the set of the set of the set of the set of the set of the set of the set of the set of the se

Решение о реорганизации оформляется в произвольной форме.

В тот же срок в налоговый орган по месту нахождения компании подается сообщение о реорганизации по форме  $N^{\circ}$  C-09-4.

Если в реорганизации участвуют более двух компаний, то к уведомлению прилагается решение о реорганизации

# **5 форм реорганизации**

**1. Слияние.** При этом права и обязанности каждого юридического лица переходят к вновь возникшему лицу в соответствии с передаточным актом.

# **2. Присоединение.** При

присоединении одного юридического лица к другому к последнему переходят права и обязанности присоединенного лица в соответствии с передаточным актом.

# **3. Разделение.** При разделении юридического лица

его права и обязанности переходят к вновь возникшим лицам в соответствии с разделительным балансом.

# **4. Выделение.** При вы-

делении из состава юридического лица одного или нескольких лиц к каждому из них переходят права и обязанности реорганизованного лица в соответствии с разделительным балансом.

**5. Преобразование.** При изменении организационноправовой формы (например, из ЗАО в ООО) к вновь возникшему юридическому лицу переходят права и обязанности реорганизованного лица в соответствии с передаточным актом.

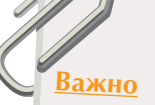

Для внесения в ЕГРЮЛ сведений, связанных с завершением процедуры реорганизации, документы представляются в тот же регистрирующий орган, <sup>в</sup> который ранее представлялось заявлениеуведомление о начале реорганизации.

> «Дочкам» можно передать непрофильную деятельность

каждой из них. Уведомление в этом случае направляется **Совет** юридическим лицом, которое приняло решение последним, либо лицом, указанным в решении о реорганизации.

На основании уведомления регистрирующий орган в течение 3 рабочих дней вносит в ЕГРЮЛ запись о том, что юридическое лицо (лица) находится в процессе реорганизации.

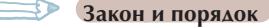

Рекомендуемая форма заявления-уведомления о начале процедуры реорганизации приведена в письме ФНС России от 23.01.2009 № МН-22-6/64@. Форма сообщения о реорганизации (ликвидации) № С-09-4 утверждена приказом ФНС России от 09.06.2011 № ММВ-7-6/362@.

# **Шаг 4. Уведомляем кредиторов**

В течение 5 рабочих дней после направления уведомления в регистрирующий орган известите своих кредиторов о начале реорганизации. Сделать это нужно в письменной форме.

# **Шаг 5. Размещаем информацию в СМИ**

После внесения в ЕГРЮЛ записи о начале реорганизации нужно дважды, с периодичностью 1 раз в месяц, разместить в журнале «Вестник государственной регистрации» информацию о своей реорганизации.

## **! Внимание**

Уведомление о реорганизации публикуется в «Вестнике государственной регистрации». В нем указываются сведения о каждом участнике реорганизации, ее форме, приводятся порядок и условия заявления кредиторами своих требований, а также иные сведения, предусмотренные законом.

# **Шаг 6. Формируем пакет документов**

После того как сведения о реорганизации опубликованы дважды, нужно собрать соответствующие документы и представить их в регистрирующий орган.

Состав пакета документов зависит от формы реорганизации.

#### **Пакет документов при присоединении:**

• заявление о внесении записи о прекращении деятельности присоединенного юридического лица по форме № Р16003;

## **! Внимание**

#### Подпись заявителя заверяется нотариусом.

- договор о присоединении;
- передаточный акт.

# **Пакет документов при других формах реорганизации:**

• заявление о государственной регистрации юридического лица, создаваемого путем реорганизации, по форме № Р12001. Представляется в одном подлинном экземпляре;

#### **! Внимание**

#### Подпись заявителя заверяется нотариусом.

- учредительные документы. Представляются в двух подлинных экземплярах в случае представления лично или по почте, в одном – при направлении в электронном виде;
- договор о слиянии. Представляется в одном подлинном экземпляре;
- передаточный акт или разделительный баланс; Представляется в одном подлинном экземпляре;
- квитанция об уплате госпошлины в размере 4000 руб. Представляется в одном подлинном экземпляре;
- документ, подтверждающий представление сведений в территориальный орган Пенсионного фонда. Представляется в одном подлинном экземпляре по желанию.

#### **Закон и порядок**

Перечень сведений, представляемых в территориальный орган Пенсионного фонда, определен подп. 1–8 п. 2 ст. 6 и п. 2 ст. 11 Федерального закона от 01.04.1996 № 27-ФЗ «Об индивидуальном (персонифицированном) учете в системе обязательного пенсионного страхования»; а также ч. 4 ст. 9 Федерального закона от 30.04.2008 № 56-ФЗ «О дополнительных страховых взносах на накопительную часть трудовой пенсии и государственной поддержке формирования пенсионных накоплений».

Форму заявления № Р12001 можно найти на сайте **www.nalog.ru** Государственная регистрация и учет налогоплательщиков Государственная регистрация юридических лиц  $\rightarrow$  Формы заявлений, уведемлений, сообщений, представляемых в регистрирующий орган при государственной регистрации

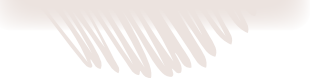

#### **Совет**

Сформировать квитанцию на уплату госпошлины можно на сайте **www.nalog.ru** Электронные услуги Уплата госпошлины

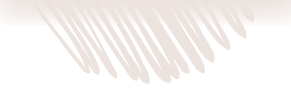

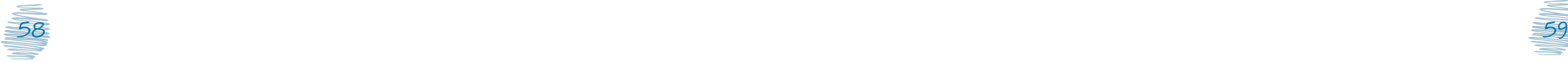

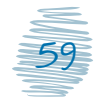

#### **! Внимание**

Документ, подтверждающий представление сведений в органы Пенсионного фонда, не обязателен. Нужную информацию у территориального органа Пенсионного фонда налоговый орган запросит самостоятельно.

# **Шаг 7. Подаем документы**

Собранные и заполненные документы представляются в налоговый орган лично заявителем или через представителя, по почте или через Интернет. Инспекция принимает документы и выдает (направляет) расписку в их получении.

#### **! Внимание**

При присоединении документы подаются в налоговую инспекцию по месту нахождения организации, к которой происходит присоединение.

## **Шаг 8. Получаем свидетельство**

На 6-й рабочий день заявитель лично или через представителя по доверенности может получить документы о государственной регистрации:

- свидетельство о государственной регистрации;
- один экземпляр учредительного документа с отметкой регистрирующего органа;
- выписку из ЕГРЮЛ.

Документы в ваш адрес могут быть отправлены по почте.

# Ликвидация юридических лиц

# **Шаг 1. Принимаем решение**

Решение принимается общим собранием участников. Кроме того, нужно сформировать ликвидационную комиссию или назначить лицо, ответственное за процедуру ликвидации (ликвидатор).

#### **! Внимание**

С момента назначения ликвидатора (формирования ликвидационной комиссии) к нему (к ней) переходят полномочия по управлению делами юридического лица.

## **Шаг 2. Уведомляем инспекцию**

В течение 3 рабочих дней после даты принятия решения о ликвидации нужно представить в регистрирующий орган по месту нахождения юридического лица уведомление по форме № Р15001. К нему прилагается решение о ликвидации.

В тот же срок в налоговый орган по месту постановки на учет подается сообщение по форме № С-09-4.

Кроме того, в регистрирующий орган представляется уведомление по форме № Р15002 о формировании ликвидационной комиссии (назначении ликвидатора). К нему нужно приложить решение о формировании ликвидационной комиссии.

#### **Закон и порядок**

Уведомление о принятии решения о ликвидации юридического лица (форма № Р15001) и уведомление о формировании ликвидационной комиссии юридического лица, назначении ликвидатора (конкурсного управляющего) (форма № Р15002) утверждены постановлением Правительства РФ от 19.06.2002 № 439. Форма сообщения о реорганизации или ликвидации организации (форма № С-09-4) утверждена приказом ФНС России от 09.06.2011 № ММВ-7-6/362@.

**7 реквизитов решения о созыве общего собрания ООО по вопросу ликвидации**

**1.** Орган, рассматривавший требование о проведении собрания.

**2.** Лицо (орган), направившее требование о проведении собрания.

**3.** Дата, место и время проведения собрания.

**4.** Форма собрания (совместное присутствие или заочное голосование).

**5.** Формулировка повестки дня.

**6.** Порядок сообщения участникам о проведении собрания.

**7.** Информация, предоставляемая участникам при подготовке к проведению внеочередного общего собрания, и порядок ее предоставления.

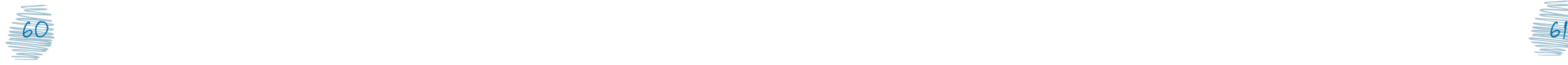

Ликвидация – только начало нового. А формальности выполним

> *На что обратить внимание при составлении разделительного баланса и переда-*

**Есть вопрос – есть ответ** В этих документах обязательно должны быть положения о правопреемстве по всем обязательствам реорганизованной компании в отношении всех его кредиторов и должников. В том числе по обязательствам, которые оспариваются сторонами (ст. 59 Гражданского кодекса).

*точного акта?*

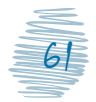

Документы на ликвидацию можно представить в налоговый орган лично, поручить это кому-нибудь, направить по почте или через Интернет.

## **! Внимание**

Подлинность подписи лица, представившего уведомление по формам № Р15001, Р15002, должна быть засвидетельствована нотариально, с указанием паспортных данных и ИНН (если есть).

После получения уведомлений по формам № Р15001 и Р15002 налоговая инспекция выдает (направляет) расписку.

# **Шаг 3. Размещаем информацию в СМИ**

Ликвидационная комиссия обязана опубликовать в журнале «Вестник государственной регистрации» сообщение о ликвидации, а также о порядке и сроке заявления требований кредиторами общества.

# **Шаг 4. Выявляем кредиторов**

Ликвидационная комиссия выявляет кредиторов, а также предпринимает действия по сбору дебиторской задолженности. Ликвидационная комиссия обязана в письменной форме уведомить каждого кредитора о ликвидации общества и сообщить срок для предъявления требований. Этот срок не может быть менее 2 месяцев с момента публикации сообщения о ликвидации.

## **! Внимание**

Копии всех уведомлений, отправленных кредиторам, нужно сохранить.

# **Шаг 5. Составляем ликвидационный баланс**

По истечении 2 месяцев со дня публикации ликвидационная комиссия обязана составить промежуточный ликвидационный баланс. Этот документ вместе с уведомлением по форме № Р15003 представляется в регистрирующий орган.

#### **Закон и порядок**

Требования к оформлению ликвидационного баланса закреплены в ст. 63 Гражданского кодекса. Уведомление о составлении промежуточного ликвидационного баланса юридического лица (форма № Р15003) утверждено постановлением Правительства РФ от 19.06.2002 № 439.

## **! Внимание**

Подлинность подписи лица, представившего уведомление по форме № Р15003, должна быть засвидетельствована нотариально с указанием паспортных данных и ИНН (если есть).

# **Шаг 6. Формируем пакет документов**

Ликвидационная комиссия должна подготовить следующий пакет документов:

> • заявление о государственной регистрации по форме № Р16001;

## **! Внимание**

Подлинность подписи лица, представившего заявление по форме № Р16001, должна быть засвидетельствована нотариально.

• ликвидационный баланс;

#### **! Внимание**

Ликвидационный баланс должен быть утвержден учредителями, участниками.

- квитанция об уплате госпошлины в размере 800 руб.;
- документ, подтверждающий представление сведений в территориальный орган Пенсионного фонда.

#### **! Внимание**

Документ, подтверждающий представление сведений в территориальный орган Пенсионного фонда, не обязателен. Если заявитель не представит этот документ, нужную информацию территориальный орган Пенсионного фонда направит налоговому органу в электронном виде в рамках межведомственного обмена.

#### **Закон и порядок**

Перечень сведений, предоставляемых в территориальный орган Пенсионного фонда, определен подп. 1–8 п. 2 ст. 6 и п. 2 ст. 11 Федерального закона от 01.04.1996 № 27-ФЗ «Об индивидуальном (персонифицированном) учете в системе обязательного пенсионного страхования», а также ч. 4 ст. 9 Федерального закона от 30.04.2008 № 56-ФЗ «О дополнительных страховых взносах на накопительную часть трудовой пенсии и государственной поддержке формирования пенсионных накоплений».

**Совет**

Форму заявления № Р16001 можно найти на сайте **www.nalog.ru** Государственная регистрация и учет налогоплательщиков  $\rightarrow$  Государственная регистрация юридических лиц  $\rightarrow$  Формы заявлений, уведемлений, сообщений, представляемых в регистрирующий орган при государственной регистрации

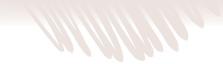

**Совет**

Сформировать квитанцию на уплату госпошлины можно на сайте **www.nalog.ru** Электронные услуги Уплата госпошлины

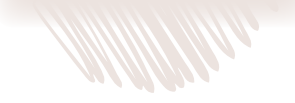

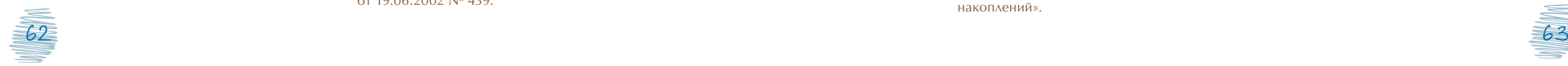

ВЕСТНИК государственной регистрации

Есть в печатном слове сила

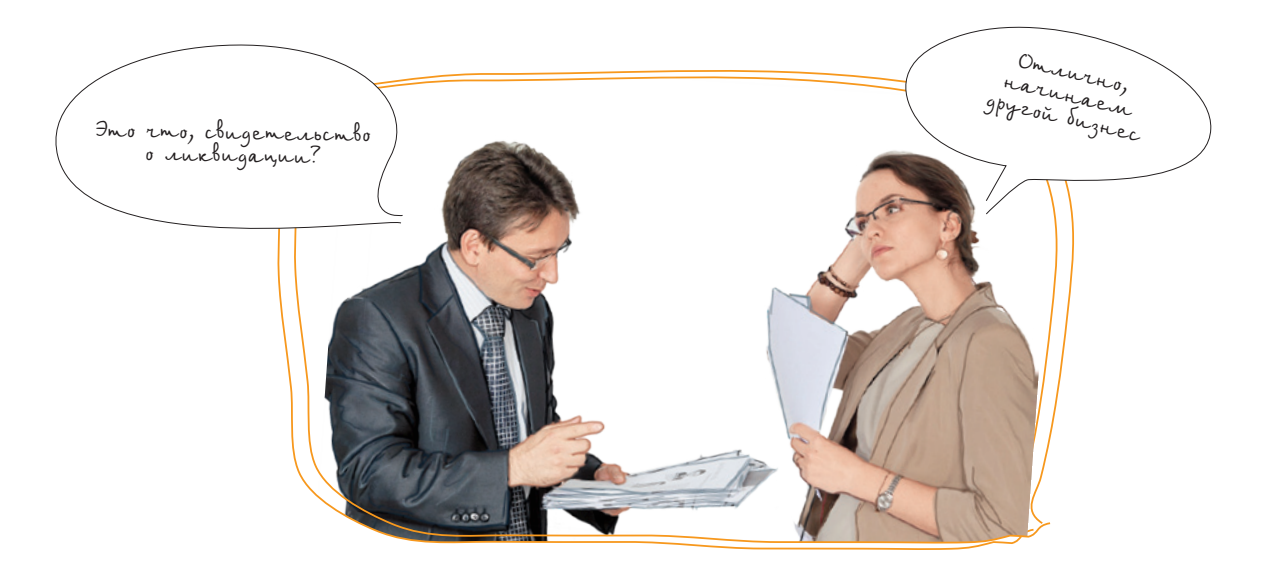

На основании этих документов в ЕГРЮЛ вносятся сведения о ликвидации юридического лица.

# **Шаг 7. Подаем документы**

Подготовленные документы нужно представить в налоговую инспекцию.

Налоговая инспекция их принимает и выдает (направляет) расписку в получении.

# **Шаг 8. Получаем свидетельство**

На 6-й рабочий день после подачи документов заявитель лично или через представителя по доверенности может получить документы о государственной регистрации ликвидации юридического лица:

- свидетельство о внесении записи в ЕГРЮЛ;
- уведомление о снятии с учета юридического лица в налоговом органе;
- выписку из ЕГРЮЛ.

#### **! Внимание**

В случае отказа в государственной регистрации организация получает документ, в котором изложена причина отказа.

#### **Закон и порядок**

Перечень оснований для отказа в государственной регистрации определен п. 1 ст. 23 Федерального закона от 08.08.2001 № 129-ФЗ «О государственной регистрации юридических лиц и индивидуальных предпринимателей».

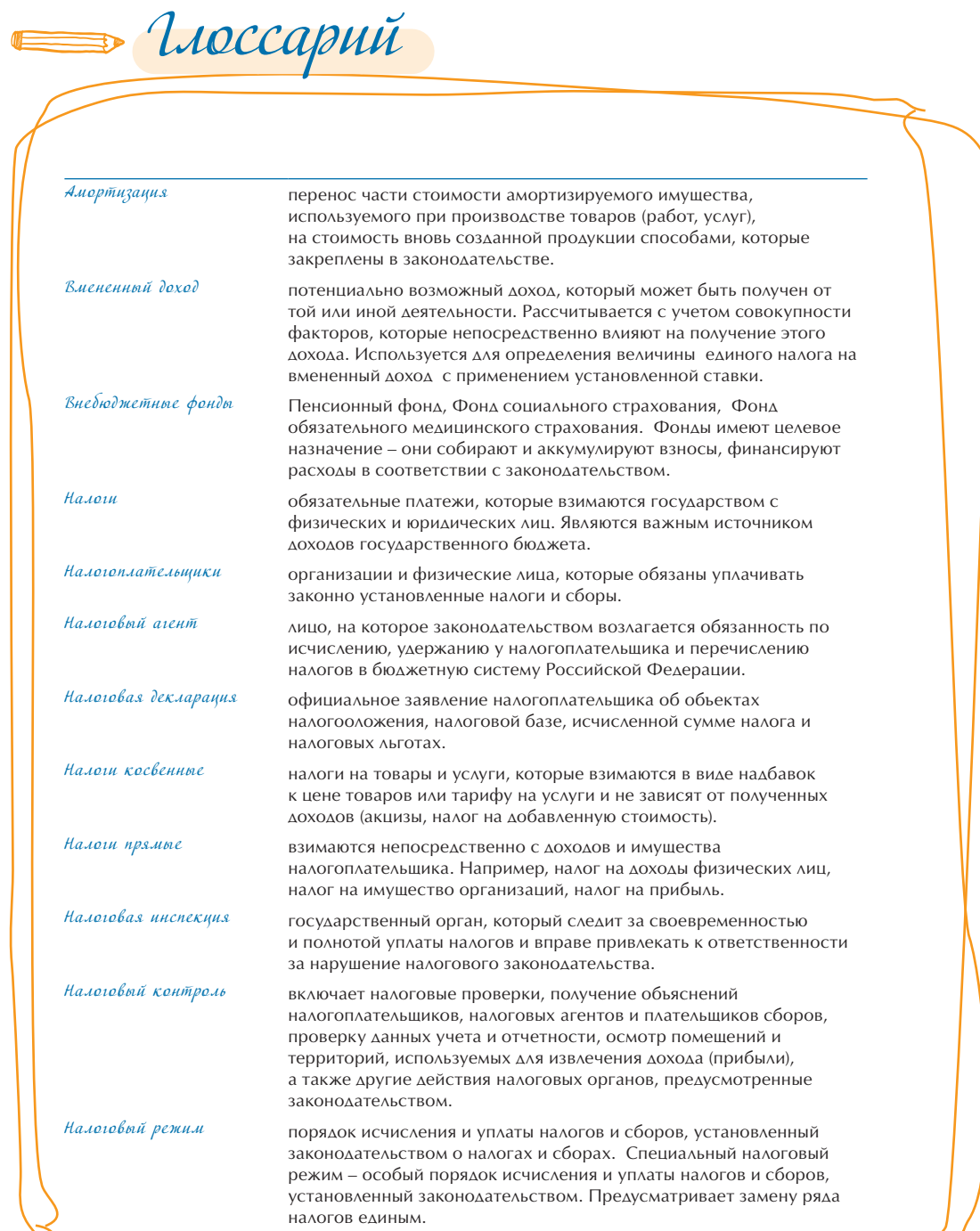

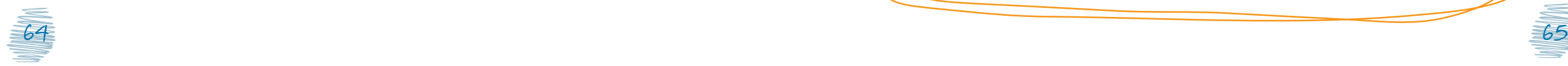

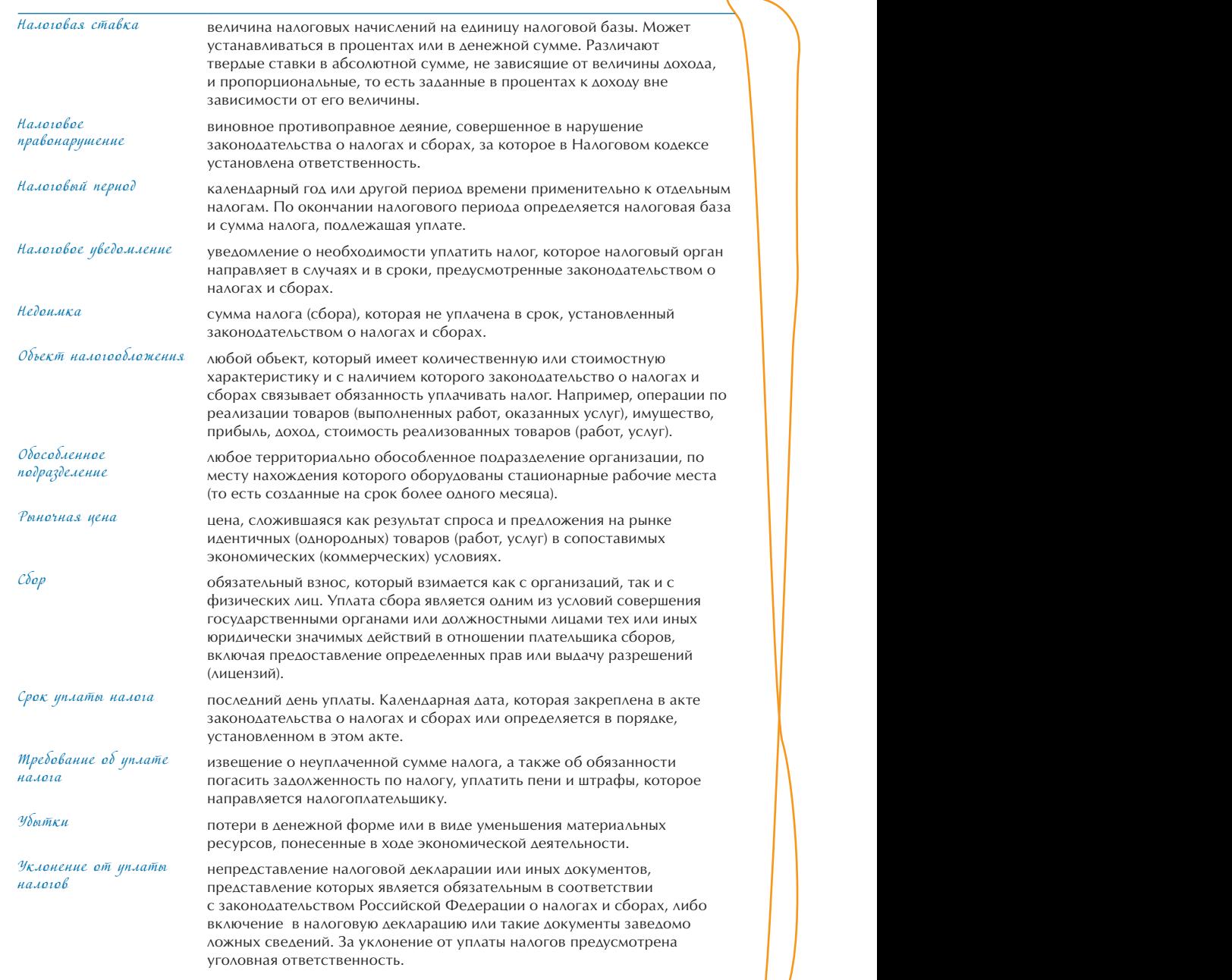

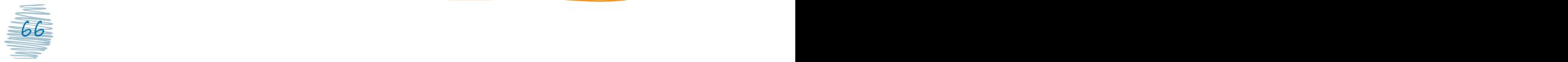